# **PLANO OPERACIONAL DE VACINAÇÃO CONTRA COVID-19**

**Brasília/DF**

**Janeiro de 2021**

# **Expediente:**

# *EXPEDIENTE DF*

*Osnei Okumoto - Secretário de Saúde Petrus Sanchez - Secretário-adjunto de Assistência à Saúde Alexandra Garcia - Subsecretário de Atenção Integral à Saúde Divino Valero - Subsecretário de Vigilância em Saúde Cássio Peterka - Diretor de Vigilância Epidemiológica Renata Brandão - Gerência das Doenças Imunopreveníveis e de Transmissão Hídrica e Alimentar Fernando Erick Damasceno Moreira - Coordenador da Atenção Primária à Saúde José Carlos Camapum Barroso - Chefe da Assessoria de Comunicação da SES*

# *Adaptação:*

*Anna Paula Bise Viegas - GEVITHA/DIVEP/SVS/SES-DF Fernanda Ledes - GEVITHA/DIVEP/SVS/SES-DF Flávio Henrique de Souza - NRF/GEVITHA/DIVEP/SVS/SES-DF Gisele de Souza Pereira Gondim - GEVITHA/DIVEP/SVS/SES-DF Karine Araújo Castro – NRF/GEVITHA/DIVEP/SVS/SES-DF Laís de Morais Soares - GEVITHA/DIVEP/SVS/SES-DF Ligiane Seles dos Santos - GEVITHA/DIVEP/SVS/SES-DF Milena Fontes Lima Pereira - GEVITHA/DIVEP/SVS/SES-DF Sabrina Paes Ladim Alves - NRF/GEVITHA/DIVEP/SVS/SES-DF Tereza Luiza de Souza Pereira – NRF/GEVITHA/DIVEP/SVS/SES-DF Geandro de Jesus Dantas - GESFAM/DESF/COAPS/SAIS/SES Thiago Von-Grapp Monteiro - Residente de Gestão de Políticas Públicas para a Saúde - Fiocruz Brasília Samuel de Sousa Alencar - Residente de Medicina de Família e Comunidade - ESCS/FEPECS/SES-DF*

*Sugestões, Dúvidas e Colaborações DF Gerência de Vigilância das Doenças Imunopreveníveis e de Transmissão Hídrica e Alimentar-GEVITHA Endereço: SEPS 712/912, bloco D - Asa Sul, Brasília/DF CEP: 70.390-125 e-mail: imunizadf@gmail.com*

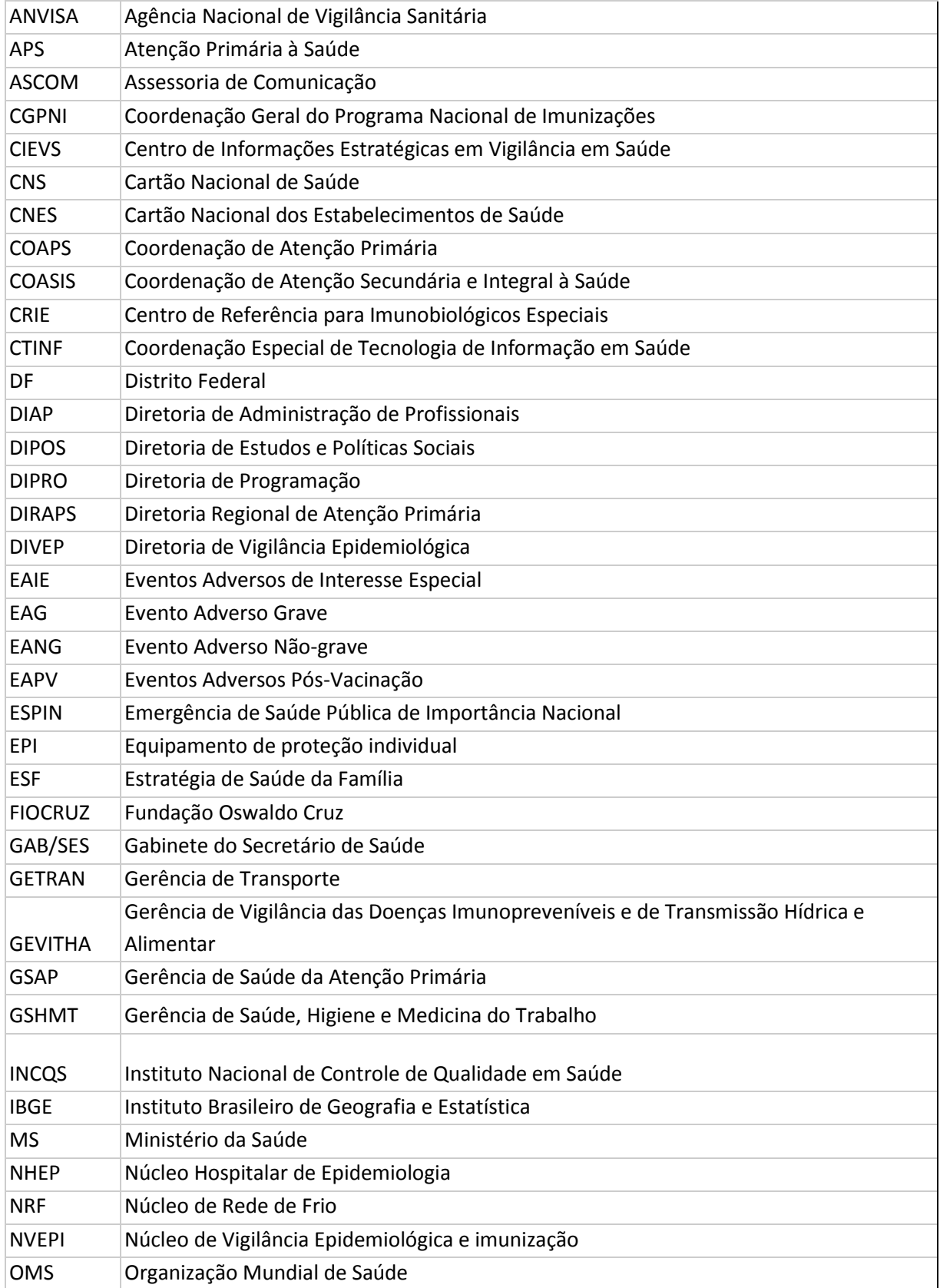

# **LISTA DE ABREVIATURAS E SIGLAS**

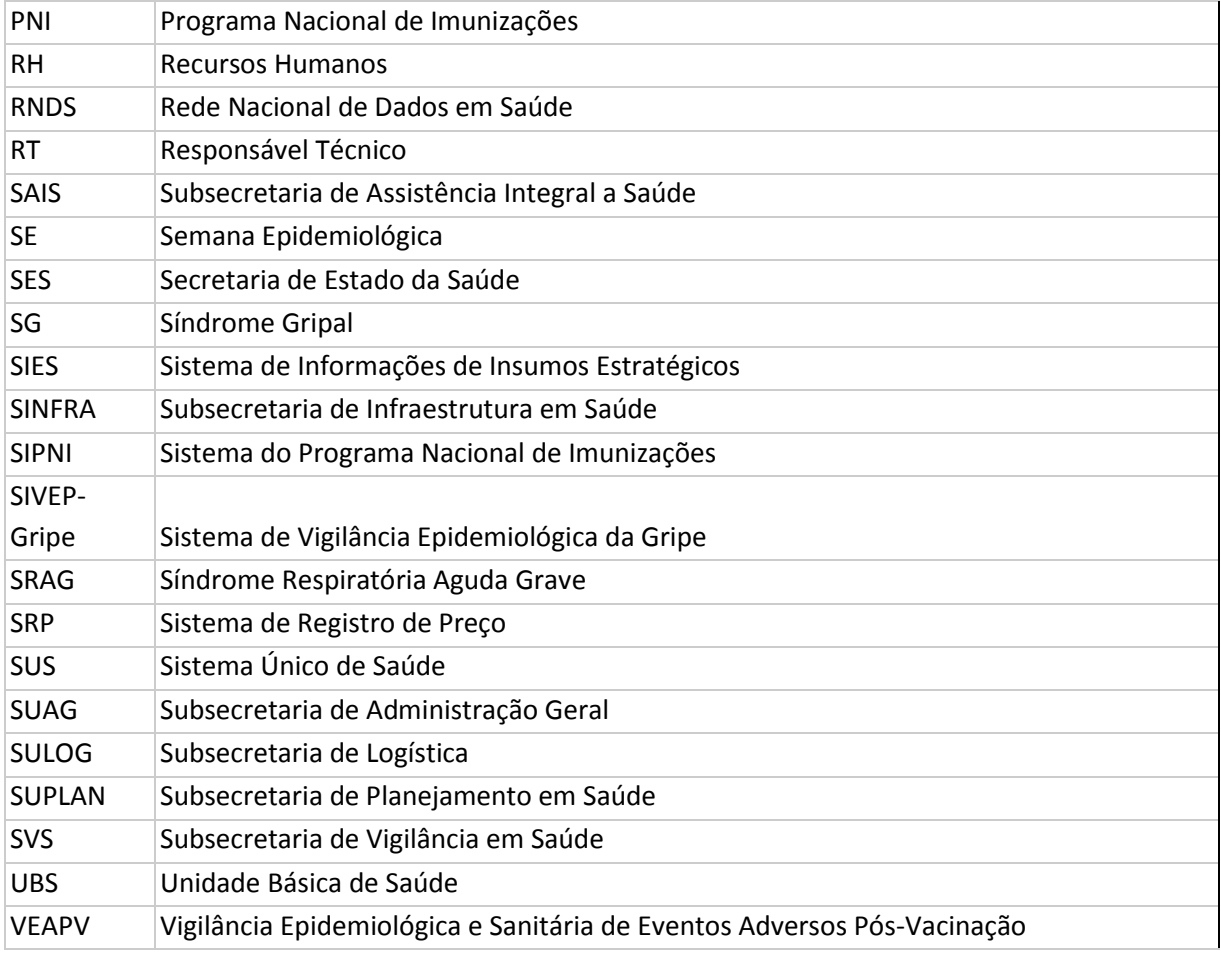

# **1. Apresentação**

O Plano Operacional de Vacinação Contra o Novo Coronavírus tem o objetivo de orientar as ações e os procedimentos necessários a serem adotados pelas diversas áreas da Secretaria de Estado de Saúde do Distrito Federal (SES/DF), a fim de sistematizar e operacionalizar a vacinação contra a Covid-19.

Pretende-se por meio do presente plano promover ações que assegurem melhores práticas no desenvolvimento do processo de trabalho para a vacinação contra a Covid-19 no Distrito Federal (DF) com a integração da assistência, vigilância em saúde, mobilização social, educação, comunicação e gestão com o propósito de obter sucesso nas ações de imunização.

As ações prioritárias propostas estão baseadas nas informações atuais existentes, provenientes do Ministério da Saúde e consistem nos seguintes eixos: situação epidemiológica, vacinas existentes, aquisição e orçamento, farmacovigilância, sistema de informação, comunicação e monitoramento, avaliação e monitoramento de execução do plano.

A fim de diminuir os impactos causados pela pandemia há grandes esforços na produção de uma vacina segura e eficaz contra a COVID-19. O planejamento da vacinação nacional é orientado em conformidade com o registro e licenciamento de vacinas que é da responsabilidade da Agência Nacional de Vigilância Sanitária (ANVISA).

O Programa Nacional de Imunizações (PNI/MS) coordena todas as ações de vacinação no território nacional e o Distrito Federal, além de receber os imunobiológicos, segue todas as normativas do programa, o que se estenderá para a vacinação contra a COVID-19.

A vacinação está prevista para ser iniciada assim que os imunobiológicos forem disponibilizados pelo Ministério da Saúde (MS) e abrangerá, inicialmente, a população mais vulnerável ao vírus e os grupos necessários para a manutenção dos serviços de saúde.

No Distrito Federal, as ações de imunização contra a COVID-19 serão coordenadas pela Secretaria de Estado da Saúde (SES), em um trabalho conjunto entre a Subsecretaria de Vigilância em Saúde (SVS) e a Subsecretaria de Assistência Integral à Saúde (SAIS). Para que a vacinação contra a COVID-19 tenha êxito no Distrito Federal é necessário que todos os setores da SES estejam envolvidos e realizem todos os esforços para a operacionalização deste plano.

Este plano poderá ser atualizado mediante novas informações.

# **2. Introdução**

A Covid-19 é a maior pandemia da história recente da humanidade causada pelo novo coronavírus (SARS-CoV-2), que causa infecção respiratória aguda, potencialmente grave. Tratase de uma doença de elevada transmissibilidade e distribuição global. A transmissão ocorre principalmente entre pessoas por meio de gotículas respiratórias ou contato com objetos e superfícies contaminadas.

Em 2020, com a declaração de Emergência em Saúde Pública de Importância Internacional pela Organização Mundial da Saúde (OMS), em decorrência da Infecção Humana pelo novo coronavírus (Covid-19), bem como da classificação como pandemia do Novo Coronavírus, o DF emitiu o Decreto Nº 40.475, de 28 de fevereiro de 2020, onde declarou situação de emergência no âmbito da saúde pública e elaborou o Plano de Contingência Distrital devido a necessidade de se estabelecer um plano de resposta a esse evento e também para determinar a estratégia de acompanhamento e suporte dos casos suspeitos e confirmados.

A Covid-19, por ser um evento complexo, demanda esforço conjunto de todo o Sistema Único de Saúde (SUS) para identificação da etiologia dessa ocorrência e adoção de medidas proporcionais e restritas aos riscos, como o emprego urgente de medidas de prevenção, controle e contenção de riscos, danos e agravos à saúde pública, a fim de evitar a disseminação da doença no DF.

Além disso, em decorrência da pandemia do novo coronavírus, existe a expectativa de uma ação de vacinação ainda no primeiro trimestre de 2021 a fim de lidar com muitos dos impactos causados à nossa sociedade.

Os imunobiológicos utilizados pelo Distrito Federal são provenientes do Programa Nacional de Imunizações do Ministério da Saúde.

## **3. Esferas envolvidas na Atenção à Saúde**

 O SUS é constituído por ações e serviços de saúde prestados por órgãos e instituições públicas federais, estaduais e municipais, da Administração direta e indireta e das Fundações mantidas pelo Poder Público. É objetivo do SUS a assistência às pessoas por intermédio da integração das ações assistenciais e das atividades preventivas. O SUS possui uma lógica descentralizada, o que determina aumento das responsabilidades dos gestores locais e da sociedade para a garantia da universalidade, integralidade e equidade na atenção à saúde da população. Cada território possui peculiaridades geográficas e populacionais, justificando a responsabilidade dos municípios na pactuação de trocas e reciprocidades entre eles, de maneira a proporcionar à população estrutura suficiente ao atendimento de suas demandas.

A vigilância em saúde, como parte integrante do SUS, resgata um conceito ampliado da visão de saúde, na qual se trata a saúde não somente como a ausência de doença, mas inclusive a garantia do bem-estar biopsicossocial, colocando a população como produtora de saúde e não como objeto de atuação dos profissionais de saúde. A vigilância, nesse sentido, é um modelo assistencial, tendo como principais características: atuação nas diversas fases do processo saúde-doença, sendo potencialidades, ainda que não explícitas, o monitoramento de vida e saúde; a reorientação dos serviços de saúde na superação das desigualdades de cobertura, acesso e qualidade; e, o controle social da informação em saúde. São inegáveis os avanços da descentralização das ações da Vigilância em Saúde (VS) e da organização da Atenção Primária à Saúde (APS) na última década no país.

A integralidade, entre outros, deve articular as ações: de promoção e prevenção da saúde; do controle dos agravos; de vigilância em saúde; e, do tratamento e da manutenção da saúde. Para isso, os sistemas devem se organizar numa base territorial para a prática da vigilância, de maneira a eleger prioridades das necessidades mapeadas. Integrar implica discutir ações a partir da realidade territorial local, planejando e programando as prioridades sob a ótica da qualidade de vida. Planejar e programar requer a aplicação dos sistemas de informação de saúde, pois são eles que de forma ágil compartilham as informações de saúde, viabilizando embasamento para tomadas de decisões no controle da doença, nas ações de promoção, proteção e recuperação da saúde.

A Diretoria de Vigilância em Saúde (DIVEP) atua com importante papel na SES-DF, sua política definida impacta diretamente na redução, eliminação e erradicação de doenças por meio das vacinas que são oferecidas nas salas de vacina mantidas pelo SUS e por meio de vigilância. As salas de vacinas viabilizam a administração dos imunobiológicos promovendo, prevenindo e protegendo a saúde da população.

Segundo a Organização Pan-Americana de Saúde, a imunização é uma das intervenções de saúde mais custo-efetivas implementadas no curso da história. A vacinação é responsável pelo controle e erradicação de diversas doenças, colaborando para a redução da morbimortalidade, principalmente entre as crianças.

A APS é o primeiro nível de atenção em saúde e se caracteriza por um conjunto de ações de saúde, no âmbito individual e coletivo, que abrange a promoção e a proteção da saúde, a prevenção de agravos, o diagnóstico, o tratamento, a reabilitação, a redução de danos e a manutenção da saúde com o objetivo de desenvolver uma atenção integral que impacte positivamente na situação de saúde das coletividades. Trata-se da principal porta de entrada do SUS e do centro de comunicação com toda a Rede de Atenção do SUS, devendo se orientar pelos princípios da universalidade, da acessibilidade, da continuidade do cuidado, da integralidade da atenção, da responsabilização, da humanização e da equidade. Isso significa dizer que a APS funciona como um filtro capaz de organizar o fluxo dos serviços nas redes de saúde, dos mais simples aos mais complexos.

A Atenção Primária é desenvolvida com o mais alto grau de descentralização e capilaridade, ocorrendo no local mais próximo da vida das pessoas. A Atenção primária se organiza no DF e em todo Brasil, principalmente na forma da Estratégia de Saúde da Família (ESF), que congrega serviços, dentre eles, o de imunização. São milhares de profissionais técnicos de enfermagem, enfermeiros e da equipe multiprofissional envolvidos em ações de imunização de segunda à sábado, nas mais de 130 salas públicas de vacinação em todo o DF.

Nas salas de vacina do DF são oferecidas, pelo Programa Nacional de Imunização (PNI), mais de 20 imunizantes, que contemplam proteção contra dezenas de vírus e bactérias, por meio de vacinas que protegem contra doenças transmissíveis, desde o início da infância até a mais tenra idade. As ações de vacinação ocorrem preferencialmente nas Unidades Básicas de Saúde (UBS) mas podem, desde que haja a observância dos dispositivos de segurança e controle sanitário, ocorrer em domicílio, creches, escolas, instituições de longa permanência, abrigos, unidades prisionais e de adolescentes em conflito com a lei, podendo, ainda, ocorrer em qualquer espaço público de interesse para as ações de vacinação prioritárias.

Quando somados os esforços de todos os trabalhadores, em todos os postos de saúde, durante o ano inteiro e durante as campanhas de vacinação no DF, ultrapassamos a marca de mais de 3,5 milhões de doses aplicadas somente em 2020, apesar da pandemia. Estes números só são possíveis graças à congregação de esforços de profissionais na produção, no acondicionamento, na compra, no controle de qualidade, na distribuição, no transporte, na aplicação e no registro de cada gota e de cada aplicação realizadas.

## **4. Objetivos do Plano**

# **4.1. Objetivo geral**

Estabelecer as ações e estratégias para a vacinação contra a Covid-19 no Distrito Federal.

#### **4.2. Objetivos específicos**

- Cumprir os objetivos e metas da vacinação contra a Covid-19, estabelecidas pelo MS;
- Vacinar os grupos prioritários estabelecidos para a vacinação;
- Orientar a operacionalização da vacinação contra a Covid-19 nas Regiões de Saúde;
- Estabelecer as medidas para uma vacinação segura;
- Descrever a organização da rede de frio e a logística para o recebimento das vacinas;
- Garantir o registro de todo vacinado, bem como para o Evento Adverso Pós-Vacinação (EAPV);
- Apresentar indicadores para monitorar o processo de preparação, operacionalização e resultados da campanha de vacinação;
- Orientar a vigilância dos EAPV.

#### **5. Caracterização da unidade federativa**

Situado na Região Centro-Oeste do país, o DF é o único distrito e uma das 27 unidades federativas do Brasil. É dividido em 33 regiões administrativas (RA's), com 5.779,999 km² de área. É também a menor das unidades federativas, sendo a única sem municípios, apresentando como limites naturais o rio Descoberto a oeste e o rio Preto a leste. Ao norte e sul, o Distrito Federal é limitado por linhas retas. Limita-se ao norte com os municípios de Planaltina, Padre Bernardo e Formosa, ao sul com Santo Antônio do Descoberto, Novo Gama, Valparaíso de Goiás e Cristalina, todos do Estado de Goiás, a leste com o município de Cabeceira Grande, pertencente ao Estado de Minas Gerais e Formosa pertencente ao Estado de Goiás e a oeste com os municípios de Santo Antônio do Descoberto e Padre Bernardo também do Estado de Goiás.

Devido a essa posição geográfica, viu-se a necessidade de organização e planejamento integrado da região, para tanto, foi instituída pela Lei Complementar nº 94/1998, a Ride/DF, com base na Constituição Federal, artigos 21, 43 e 48. A Ride/DF constitui-se em uma região administrativa composta por três estados (DF, GO e MG) e 32 municípios, com área territorial de 94.570,39 quilômetros quadrados e população de aproximadamente 4,5 milhões de habitantes.

O maior objetivo na criação da região foi realizar o planejamento conjunto de serviços públicos comuns a esses entes federados, em especial infraestrutura e geração de empregos. A lei autoriza ainda a criação de um Programa Especial de Desenvolvimento do Entorno do Distrito Federal para tratar normas e critérios para unificação de procedimentos relativos aos serviços públicos.

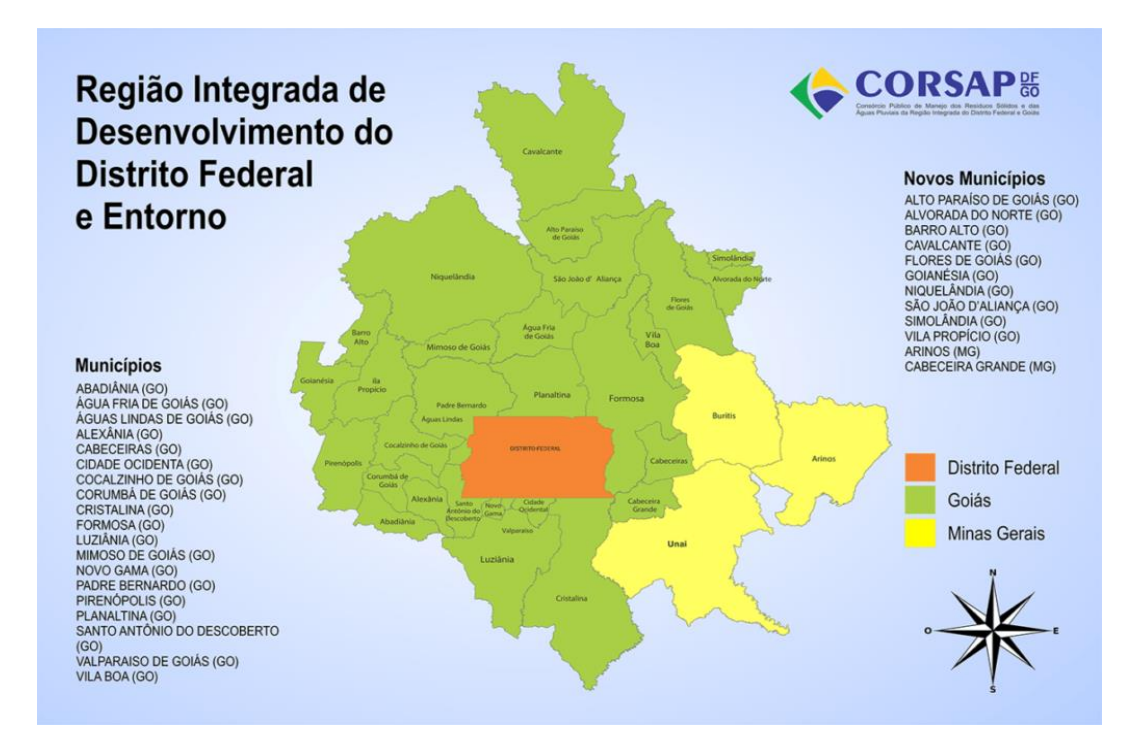

**Figura 1-** Região Integrada de Desenvolvimento do Distrito Federal e Entorno

Fonte: **<https://aespdf.org/conhecimentos-sobre-o-df-e-ride-para-pcdf-o-que-e-e-como-devo-estudar/>**

# **5.1. Caracterização da população do Distrito Federal**

A revisão das projeções populacionais do Instituto Brasileiro de Geografia e Estatística (IBGE), realizada pela Diretoria de Estudos e Políticas Sociais da Codeplan (DIPOS), estimou uma população de 3.052.546 em 2020. Devido às peculiaridades inerentes a sua constituição o DF é formado por 33 (trinta e três) Regiões Administrativas.

O DF possui o maior índice de desenvolvimento humano municipal apurado entre todas as unidades federadas do Brasil, onde são avaliados aspectos como renda, longevidade e educação.

O clima é tropical de altitude, com um verão úmido e chuvoso e um inverno seco e relativamente frio. A temperatura média anual é de cerca de 21° C, podendo chegar aos 29,7°C de média das máximas em setembro, e aos 12,5 °C de média das mínimas nas madrugadas de inverno em julho. A temperatura, porém, varia de forma significativa nas áreas menos urbanizadas, onde a média das mínimas de inverno cai para cerca de 10 °C a 5 °C. A umidade relativa do ar é de aproximadamente 70%, podendo chegar aos 20% ou menos durante o inverno.

# **5.2. Distribuição da População por Região de Saúde**

A gestão de saúde do DF é descentralizada em 7 (sete) Regiões de Saúde, são elas: Centro-Sul, Central, Oeste, Sudoeste, Norte, Leste e Sul (Figura 2), cada uma representada por uma superintendência. Também estão inseridas nesse processo as unidades de referência, dentre elas, o Instituto Hospital de Base, o Hospital de Apoio, o Hospital São Vicente de Paulo, o Hospital Materno Infantil de Brasília e o Hospital da Criança José de Alencar.

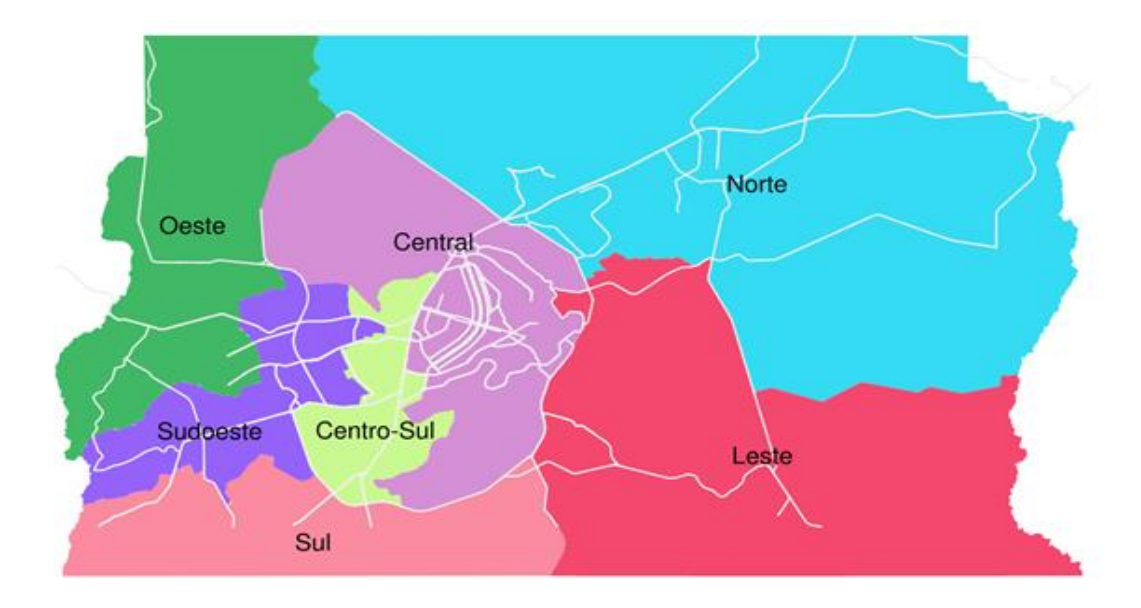

**Figura 2** - Regiões de Saúde do Distrito Federal. Fonte: Sala de Situação em Saúde do Distrito Federal

As ações de Imunização seguem a distribuição pelas Regiões de Saúde, considerando, para fins de planejamento, a população total residente na área de abrangência de cada Região.

**Tabela 1 -** Distribuição Populacional do Distrito Federal segundo Região Administrativa e Região de Saúde, Distrito Federal, 2020

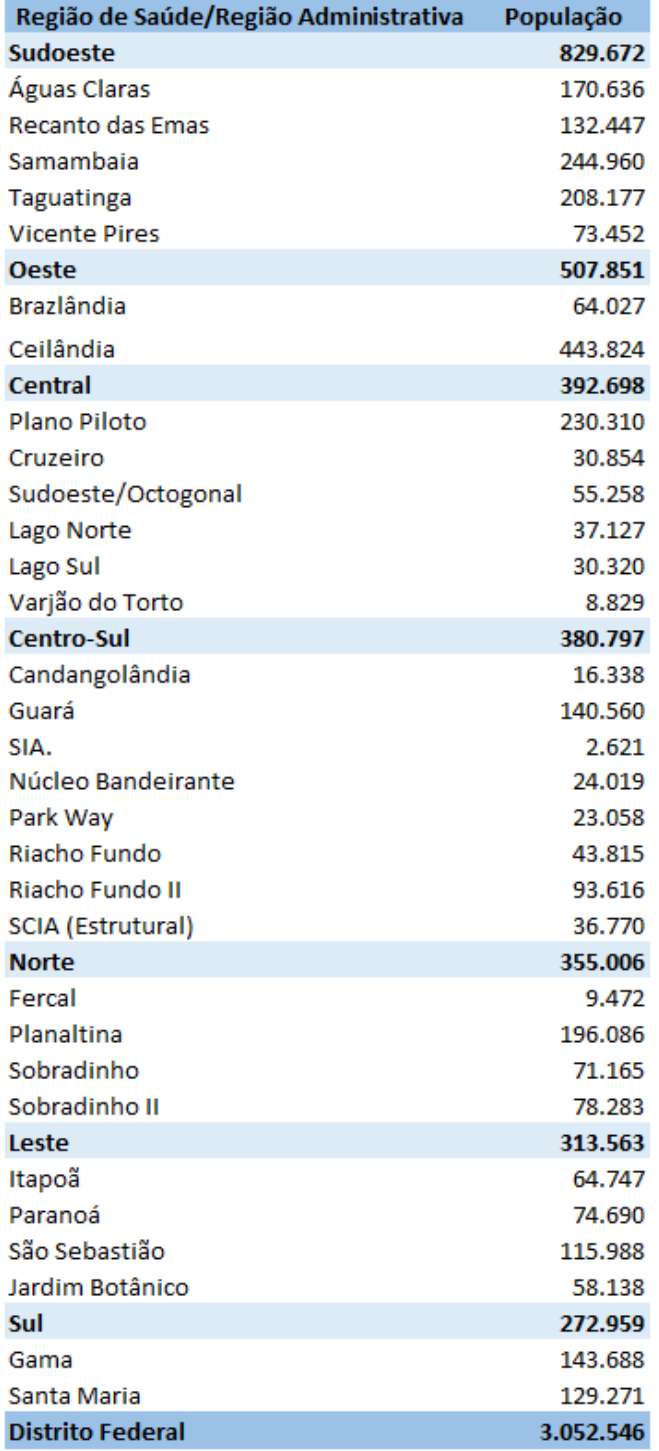

Fonte: Projeções populacionais da Codeplan

#### **6. Situação Epidemiológica da Covid-19 no Mundo, Brasil e Distrito Federal**

Desde o início de 2020, a Covid-19 dispersou-se rapidamente pelo mundo todo e até 09 de dezembro de 2020, já haviam sido confirmados mais 67,7 milhões de casos de Covid-19, incluindo mais de 1,5 milhões de óbitos, reportados pela OMS. Na região das Américas, no mesmo período, foram confirmados mais de 28,8 milhões de casos e mais de 756 mil óbitos de covid-19.

No Brasil, até 09 de dezembro de 2020 foram confirmados mais de 6,7 milhões de casos da Covid-19, 178 mil óbitos e 5,9 milhões de recuperados. Até o final do mês de outubro de 2020 foram notificados cerca de 860 mil casos de Síndrome Respiratória Aguda Grave (SRAG) hospitalizados, com mais de 50% dos casos confirmados para Covid-19 (n=465.092).

No DF, até o dia 13/12/2020 foram confirmados 239.096 casos de Covid-19. Entre os residentes do DF, foram notificados 209.553 (87,6%) casos e 3.735 óbitos, conforme Boletim Epidemiológico nº 286.

Até a Semana Epidemiológica 47 (SE), foram notificados no Sistema de Vigilância Epidemiológica da Gripe (SIVEP-Gripe) 14.476 casos de SRAG hospitalizados por Covid-19 residentes no DF conforme Informativo Epidemiológico nº 25.

Estudos identificaram que determinadas condições e/ou comorbidades elevam o risco para o desenvolvimento de formas graves da doença como: idade superior a 60 anos; diabetes mellitus; doença pulmonar obstrutiva crônica; doença renal; doenças cardiovasculares e cerebrovasculares; hipertensão; indivíduos transplantados de órgãos sólidos; anemia falciforme; câncer; obesidade grave (IMC≥40); e populações indígenas.

A análise do perfil dos casos hospitalizados ou óbitos por SRAG por Covid-19 no Brasil, notificados até agosto de 2020 no SIVEP-Gripe, quando comparados com a população geral brasileira, identificou um risco 2 vezes maior, tanto para hospitalização quanto para óbito por SRAG, em indivíduos a partir da faixa etária de 60 anos de idade, chegando a 8,5 vezes para hospitalização e 18,3 vezes para óbito, entre idosos com 90 anos e mais. Ainda, nos dados analisados, dentre as comorbidades com maior risco de hospitalizações e óbitos, identificou-se diabetes mellitus, doença renal crônica e outras pneumopatias crônicas.

Até a SE 47, a maioria dos casos (56,5%) e óbitos (59,2%) hospitalizados por Covid-19 de residentes do DF eram do sexo masculino, com maior número de casos e óbitos na faixa etária de 80 ou mais anos. Em relação aos fatores de risco para gravidade, observou-se que 70,0% dos casos tinham pelo menos um fator relatado, esta frequência foi de 84,1% em relação aos óbitos. Os fatores de risco mais frequentes para casos graves e óbitos foram idade maior de 60 anos, doença cardiovascular e diabetes mellitus.

#### **7. Vacinas Covid-19**

#### **7.1. Cenário das Vacinas contra a Covid-19 em estudo no Mundo**

No atual cenário de grande complexidade sanitária mundial, uma vacina eficaz e segura é reconhecida como a solução para o controle da pandemia, e vem gerando grande expectativa na população mundial, com inúmeros países, empresas, instituições de pesquisa e cientistas globalmente envolvidos no desenvolvimento de vacinas candidatas em uma escala e velocidade sem precedentes.

Em 21 de janeiro de 2020, antes mesmo que a epidemia tivesse sido notada em outras partes do mundo, pesquisadores na China publicaram a sequência do genoma do novo coronavírus. Começava então a corrida por uma vacina.

A primeira candidata começou os testes em humanos em 16 de março de 2020. A ela se juntaram outros cerca de 200 projetos que estão sendo acompanhados pela OMS.

Normalmente leva anos para testar, produzir e implantar vacinas. A vacina mais rápida a ser trazida dos testes clínicos para o mercado, contra a caxumba, demorou quatro anos na década de 1960. Os cientistas que trabalham com as vacinas contra o coronavírus esperam entregar uma dentro de 12 a 18 meses e a OMS espera lançar 2 bilhões de doses de uma futura vacina até o final de 2021.

De acordo com o panorama da OMS, atualizado em 10 de dezembro de 2020, existem 52 vacinas covid-19 candidatas em fase de pesquisa clínica e 162 candidatas em fase pré-clínica de pesquisa. Das vacinas candidatas em estudos clínicos, 13 estão em ensaios clínicos fase 3 para avaliação de eficácia e segurança, a última etapa antes da aprovação pelas agências reguladoras e posterior imunização da população (Anexo 1 – vacinas em fase 3). No Brasil, o registro e licenciamento de vacinas é de atribuição da Agência Nacional de Vigilância Sanitária - Anvisa, pautados na Lei nº 6.360/1976 e regulamentos técnicos como a RDC nº 55/2010.

Abaixo, a tabela 2 mostra os projetos mais promissores:

**Tabela 2 -** Principais vacinas contra COVID-19 na fase 3 de pesquisa clínica. 2020

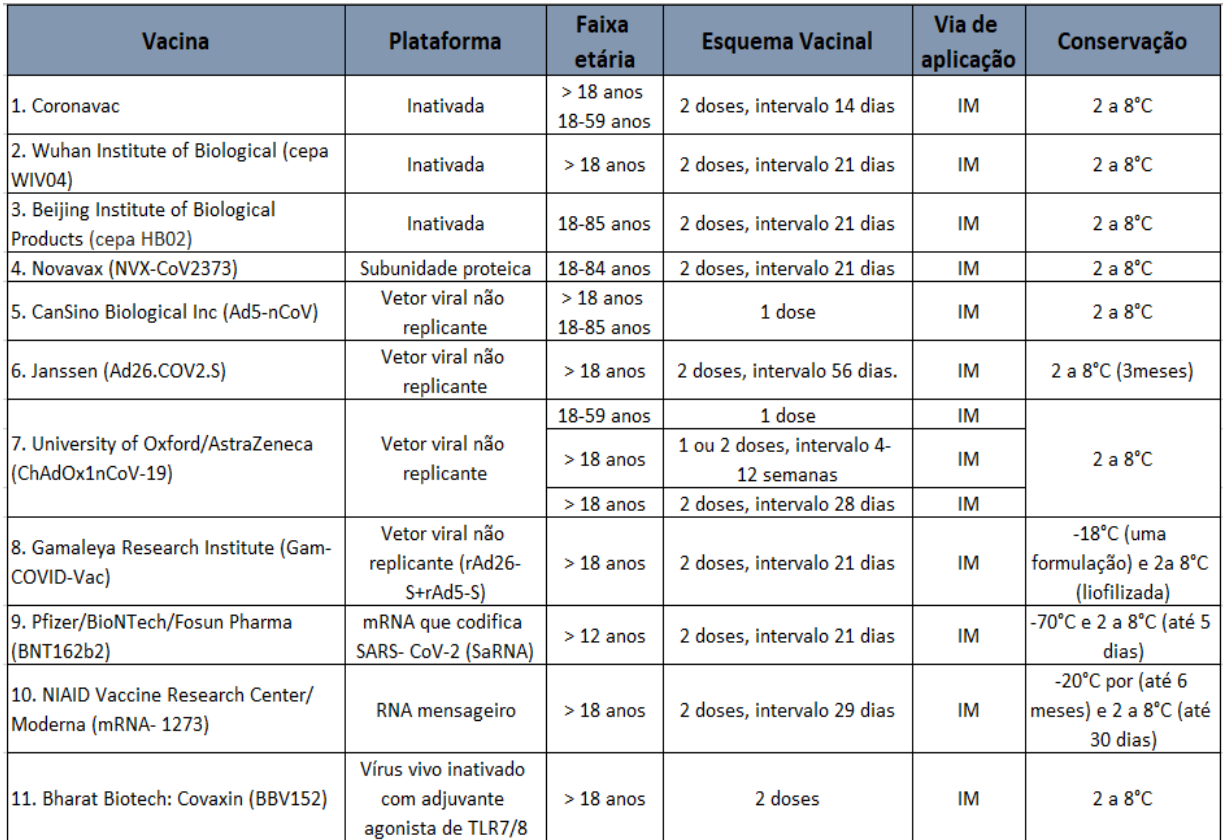

Fonte: Ministério da Saúde, 2020. Adaptado por GEVITHA. **7.2 Vacinas em acordo com o Brasil até o momento**

O Brasil possui negociações em andamento, que totalizam, conforme cronogramas já disponíveis, em torno de 350 milhões de doses de vacinas COVID-19, por meio dos acordos:

# **7.2.1 Encomenda tecnológica:**

● **Fiocruz/AstraZeneca –** Apresenta previsão de fornecimento ao MS de 30 milhões de doses em duas entregas (janeiro e fevereiro), mais 70 milhões de doses entre março e julho e 110 milhões de doses (produção 100% nacional) entre agosto e dezembro. No DF, a previsão é de receber a primeira cota em março de 2021.

# **7.2.2 Covax Facility:**

O Brasil, juntamente com outros países, aderiu ao COVAX (*COVAX Facility*), projetado para garantir o rápido e equitativo acesso as vacinas Covid-19 em todo o mundo. Para atender 10% da população brasileira (21.255.900), totalizando 42.511.800 de doses de outros laboratórios produtores (Sinovac, Jansen, Pfizer, Gamaleya, Bharat, Moderna) – ainda sem cronograma.

## **7.2.3 Memorandos de Entendimento:**

Foram firmados memorandos de entendimento, não vinculantes, que expõem a intenção de acordo, podendo sofrer alterações de cronograma e quantitativos a serem

disponibilizados, a saber: Pfizer/BioNTech, Janssen Instituto Butantan, Bharat Biotech, Moderna, Gamaleya.

• **Instituto Butantan e farmacêuticas Bharat Biotech, Moderna, Gamaleya e Janssen** – solicitadas informações de preços, estimativa e cronograma de disponibilização de doses, dados científicos dos estudos de fase I, II e III;

• **Pfizer/BioNTech** – 70 milhões de doses - 8,5 milhões de doses até junho de 2021, sendo 2 milhões de doses previstas para o primeiro trimestre, 6,5 milhões no segundo trimestre; 32 milhões no terceiro trimestre e 29,5 milhões no quarto trimestre;

• **Janssen** – 38 milhões de doses – 3 milhões de doses no segundo trimestre de 2021, 8 milhões no terceiro trimestre de 2021, 27 milhões no quarto trimestre de 2021.

A partir dos memorandos de entendimento, o MS prossegue com as negociações para efetuar os contratos, a fim de disponibilizar o quanto antes a maior quantidade possível de doses de vacina para imunizar a população brasileira de acordo com as indicações dos imunizantes.

#### **8. Imunização no Distrito Federal**

No Distrito Federal, a vacinação pública de rotina é ofertada a população em mais de 169 serviços, sendo 132 serviços nas UBS, 3 na atenção secundária, 17 nas unidades hospitalares, 6 nos Centro de Referência de Imunobiológicos Especiais (CRIE) e 4 em outros órgãos públicos, dispostos nas sete Regiões de Saúde, incluindo salas de vacinação fixas e serviços de vacinação volante para unidades rurais ou unidades que não possuem estrutura para dispor de uma sala fixa.

A orientação técnica dos serviços de imunização segue as normas técnicas previstas pelo PNI do MS. Na SES-DF esta orientação é realizada pela Gerência de Vigilância das Doenças Imunopreveníveis e de Transmissão Hídrica e Alimentar (GEVITHA) pertencente a Diretoria de Vigilância Epidemiológica (DIVEP) da Subsecretaria de Vigilância à Saúde (SVS) e pelos respectivos Núcleos de Vigilância Epidemiológica e Imunização (NVEPI) das regiões, os quais estão hierarquicamente subordinados às Diretorias Regionais de Atenção Primária à Saúde (DIRAPS). A responsabilidade administrativa, no que se refere a escalas e horários de funcionamento das unidades e a carteira de serviços oferecida é de responsabilidade das DIRAPS das Superintendências de Saúde. A figura 3 abaixo, ilustra de forma livre esta subordinação.

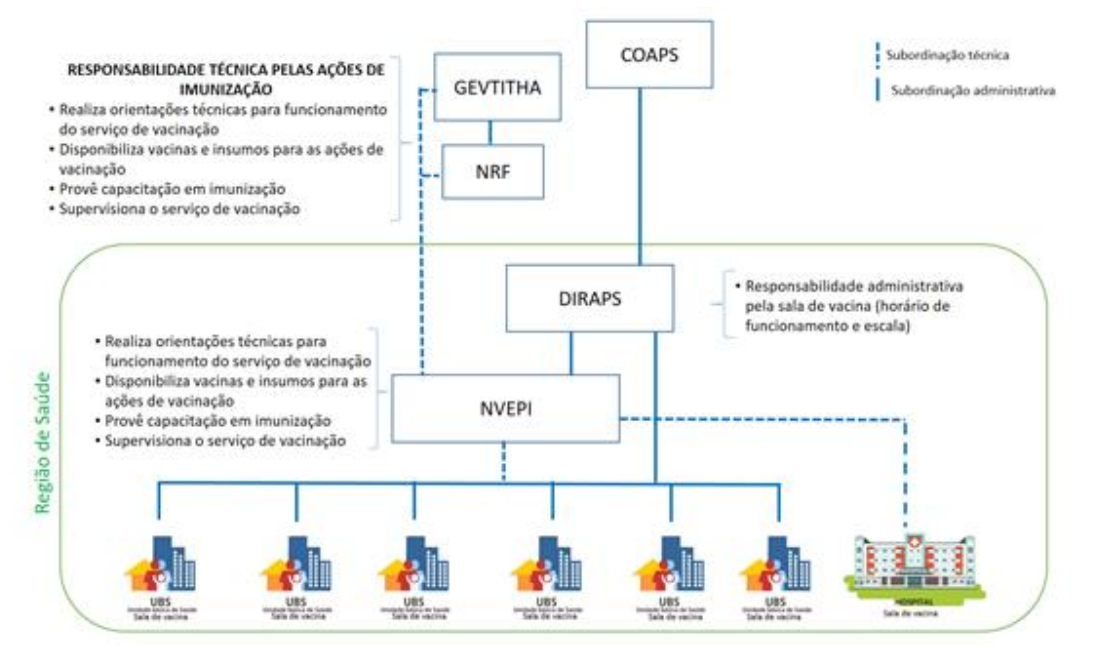

**Figura 3** - Ilustração sobre o modelo de subordinação técnica e administrativa dos serviços de imunização do Distrito Federal. Distrito Federal, 2019.

Atualmente são 172 UBS, sendo que em 132 delas há serviço de vacinação. Ao todo são mais de 300 profissionais envolvidos em ações de vacinação em todo o Distrito Federal. O DF tem uma capacidade de resposta rápida capaz de agir imediatamente a qualquer envio de vacina no momento, uma vez que toda a cadeia de serviços de aplicação de vacinas opera dentro de diretrizes sanitárias que já atendem às necessidades da maioria das vacinas em fabricação.

Não obstante toda a capacidade instalada em 132 pontos de aplicação, a APS tem uma larga experiência em expandir as bases e pontos de vacinação para organizar a campanha nos moldes operacionais que forem necessários, ao lançar mão de espaços de interesse público acessados no território.

A quantidade de doses, os laboratórios escolhidos e os público-alvos priorizados serão cruciais para os desdobramentos deste plano. Os processos de aquisições e estabelecimento de fluxos e parcerias necessárias fazem parte deste plano e vão garantir a operacionalização da campanha quando as doses forem disponibilizadas.

A mobilização de outras Secretarias de Estado do Distrito Federal e de diversos organismos públicos ou privados é a pedra angular que permitirá compatibilizar o funcionamento das UBS, o funcionamento das salas de vacina e o atendimento às demandas dos postos de saúde, incluindo o atendimento à síndrome gripal.

# **8.1. Rede de Frio do Distrito Federal**

Para manutenção da qualidade da vacina é necessária uma cadeia de frio eficiente, a qual compreende todo o processo de recebimento, armazenamento, conservação, distribuição, transporte e manipulação dos imunobiológicos.

O principal objetivo da cadeia de frio é assegurar que todos os imunobiológicos administrados mantenham suas características iniciais, a fim de conferir imunidade, haja vista que são produtos termolábeis e se deterioram depois de determinado tempo quando expostos a variações de temperaturas inadequadas à sua conservação.

É necessário, portanto, manter os imunobiológicos constantemente refrigerados, utilizando instalações e equipamentos adequados em todas as instâncias: nacional, estadual, regional ou distrital e municipal/local. Um manuseio inadequado, um equipamento com defeito, ou falta de energia elétrica podem interromper o processo de refrigeração, comprometendo a potência e eficácia dos imunobiológicos.

A cadeia de frio deve assegurar que todos os imunobiológicos oferecidos à população cheguem a seu destino com a máxima qualidade e dentro dos quantitativos necessários para garantir que as ações de imunização e saúde pública previstas sejam executadas de forma adequada e oportuna.

Destaque especial ao controle da distribuição de imunobiológicos, principal atividade para garantir o abastecimento, além da manutenção dos produtos nas regiões e salas de vacina.

A Secretaria de Saúde conta com a Rede de Frio do Distrito Federal (NRF/DF) que fica situada no Parque de Apoio da SES/DF (SIA/SGAP, Lote 6, Bloco G, Brasília, Distrito Federal, CEP 71.215-000) e é de propriedade do Distrito Federal, possuindo 1130 m2 de área.

A rede de frio distrital se caracteriza por ser a instância responsável pelo recebimento, armazenamento, conservação, distribuição e transporte dos imunobiológicos do Programa Nacional de Imunizações no âmbito do Distrito Federal, além do fornecimento de outros insumos necessários às ações de imunização no Estado.

A Rede de Frio do Distrito Federal (NRF/DF), portanto, é composta por uma Central de Recebimento, Armazenamento e Distribuição de Imunobiológicos e é de responsabilidade técnico-administrativa do Núcleo de Rede de Frio, ligado a Gerência de Vigilância das Doenças Imunopreveníveis e de Transmissão Hídrica e Alimentar, da Diretoria de Vigilância em Saúde, da Subsecretaria de Vigilância em Saúde.

As Redes de Frio Regionais são de responsabilidade dos Núcleos de Vigilância Epidemiológica e Imunização (NVEPI), ligados à Diretoria de Atenção Primária, das Superintendências Regionais de Saúde. As oito Redes de Frio Regionais estão instaladas nos Hospitais Regionais e uma na Unidade Básica de Saúde do Núcleo Bandeirante, sendo responsáveis pela coordenação e distribuição dos imunológicos para as salas de vacina em sua área de abrangência. No total são 132 serviços de vacinação, localizados nas Unidades Básicas de Saúde, 6 CRIE, 11 hospitais regionais das SES, além de 1 sala de vacina no sistema prisional, 2 hospitais do IGESDF, 1 Hospital OCIPE (Hospital da Criança), 4 hospitais militares, 1 hospital universitário (HUB), salas de vacina da Câmara do Deputados e da Presidência da República, missão das Forças Armadas e campanhas nos Ministérios.

## **9. População alvo**

Segundo o PNI do MS em um momento inicial, onde não existe ampla disponibilidade da vacina no mercado mundial, o objetivo principal da vacinação é contribuir para a redução de morbidade e mortalidade pela Covid-19, de forma que existe a necessidade de se estabelecer grupos prioritários.

Nesse cenário, os grupos de maior risco para agravamento e óbito, caso venham a se infectar, devem ser priorizados. Além disso, no contexto pandêmico que se vive, com a grande maioria da população ainda altamente susceptível à infecção pelo vírus, também é prioridade a manutenção do funcionamento e da força de trabalho dos serviços de saúde, incluindo os trabalhadores da saúde entre os grupos prioritários para vacinação contra a Covid-19.

A vacinação ocorrerá, à princípio, em 4 fases, mas segundo o MS, os grupos previstos são preliminares, passíveis de alteração a depender das indicações da vacina após aprovação da Anvisa, assim como as possíveis contraindicações. Destaca-se, ainda, que há outros grupos populacionais considerados prioritários, a serem incluídos dentre as fases apresentadas, discutidos no âmbito da câmara técnica, para avaliação de qual fase esses grupos estarão inseridos, de acordo com o cenário de disponibilidade de vacinas e estratégia de vacinação.

Há ainda a intenção de ofertar a vacina Covid-19 à toda a população brasileira para qual o imunobiológico esteja licenciado, de maneira escalonada, considerando primeiramente a manutenção dos serviços essenciais.

A primeira fase engloba trabalhadores da saúde, população idosa a partir dos 75 anos de idade, pessoas com 60 anos ou mais que vivem em instituições de longa permanência (como asilos e instituições psiquiátricas) e população indígena aldeada em terras demarcadas, povos e comunidades tradicionais ribeirinhas.

A segunda fase será para as pessoas de 60 a 74 anos.

A terceira fase prevê a imunização de pessoas com comorbidades que apresentam maior chance para agravamento da doença, como: portadores de diabetes mellitus; hipertensão arterial grave; doença pulmonar obstrutiva crônica; doença renal; doenças cardiovasculares e cerebrovasculares; indivíduos transplantados de órgão sólido; anemia falciforme; câncer; obesidade grave (IMC≥40).

A quarta fase deve abranger professores, forças de segurança e salvamento e funcionários do sistema prisional, quilombolas, população privada de liberdade, pessoas em situação de rua, dentre outros (Tabela 03 – grupos prioritários).

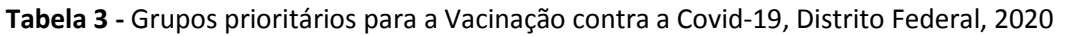

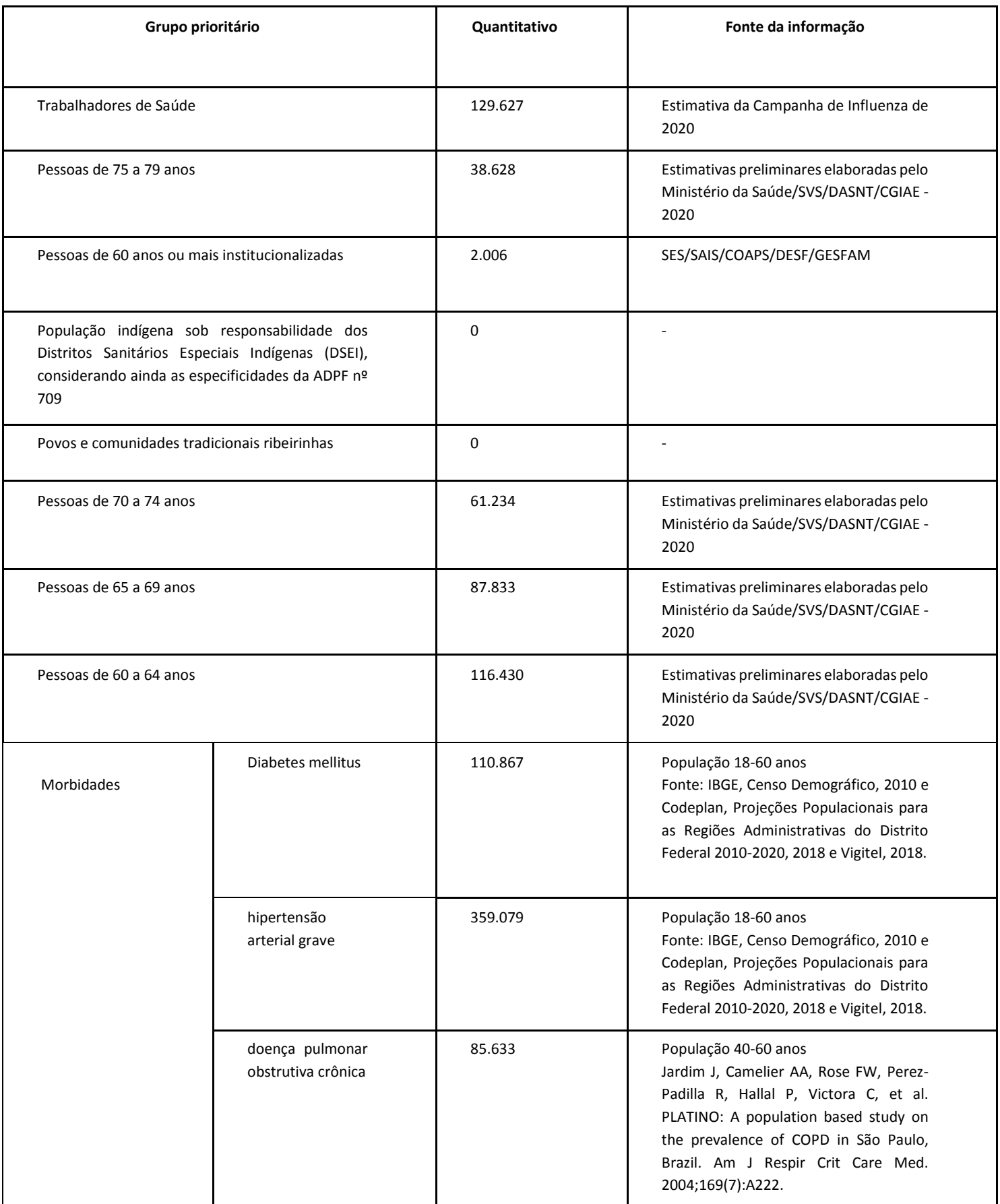

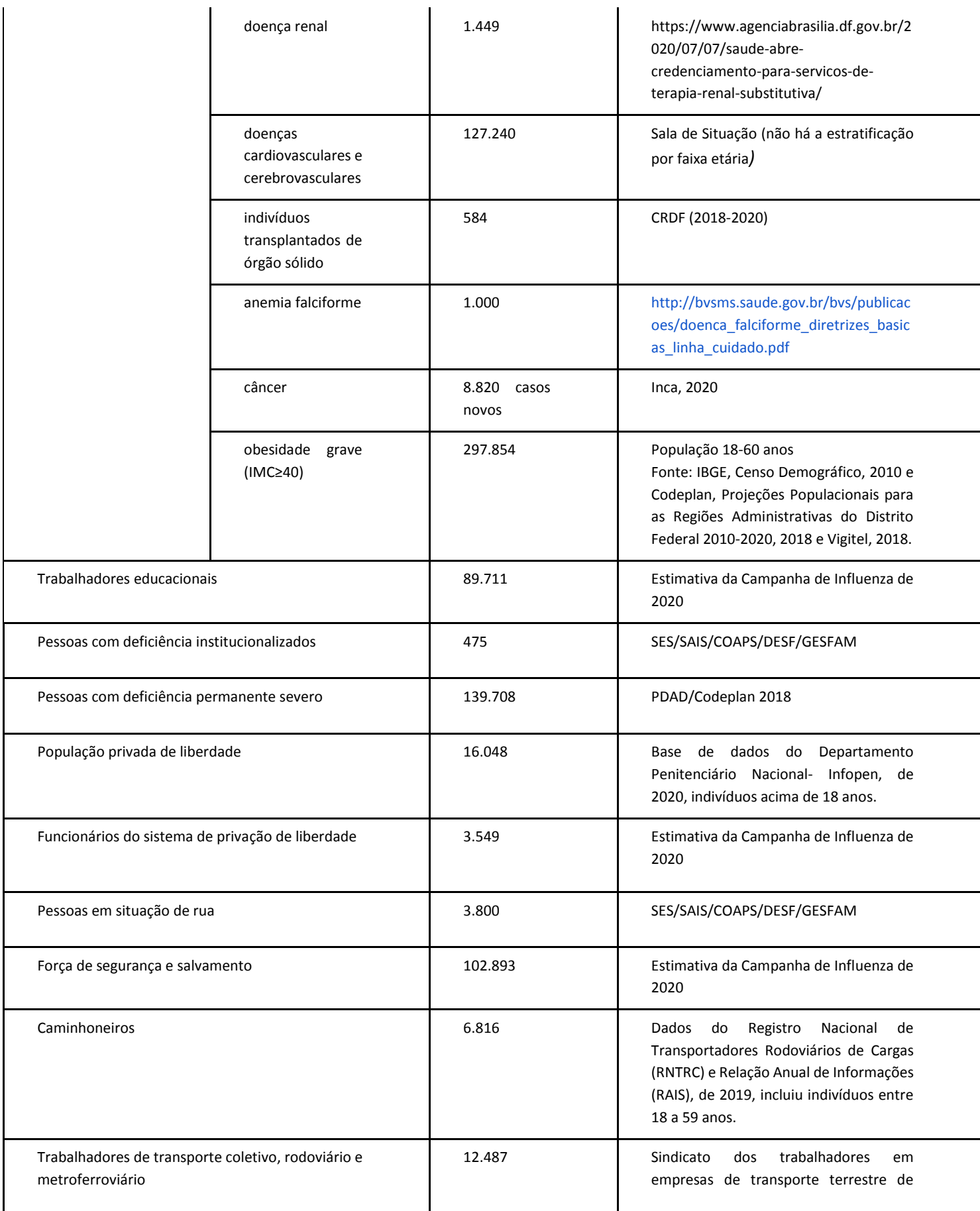

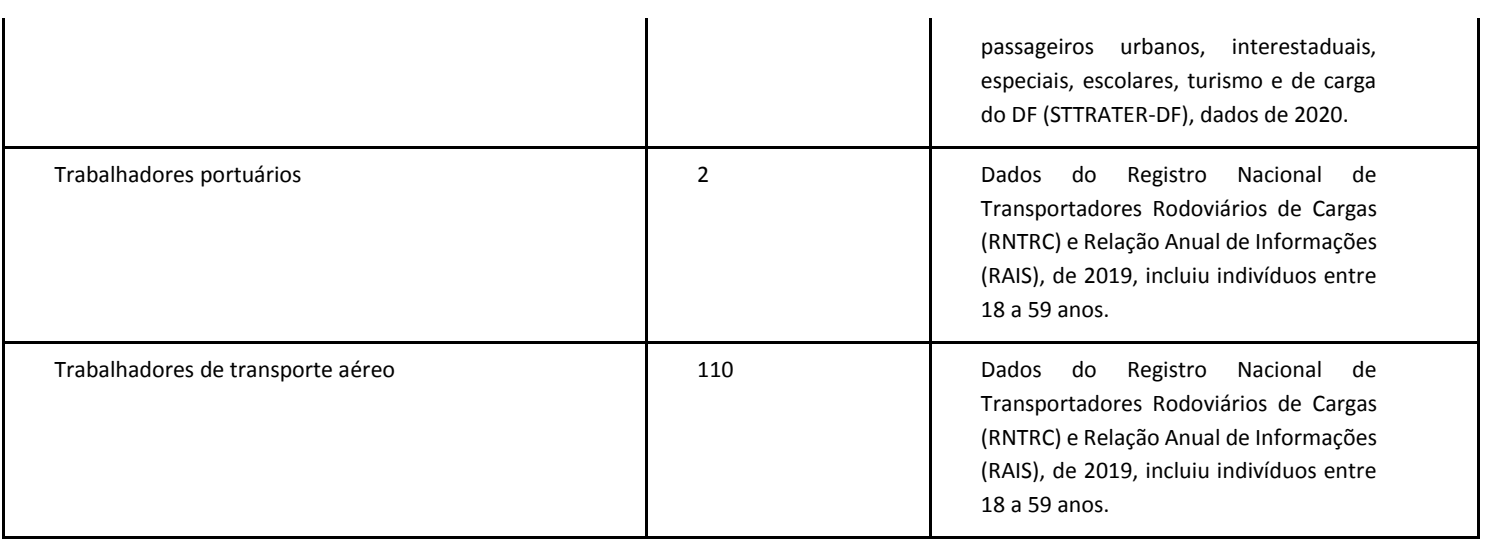

## **10. Objetivo da vacinação**

# **10.1. Geral**

● Contribuir para a redução de morbidade e mortalidade pela Covid-19, bem como para minimizar a transmissão da doença.

# **10.2. Específicos**

- Vacinar os grupos prioritários com maior risco de desenvolver complicações e óbitos pela doença;
- Vacinar populações com maior risco de exposição e transmissão do vírus.

# **11. Farmacovigilância**

Frente à introdução de novas vacinas de forma acelerada, usando novas tecnologias de produção e que serão administradas em milhões de indivíduos, pode haver um aumento no número de notificações de EAPV. Assim, torna-se fundamental o fortalecimento dos sistemas de vigilância epidemiológica e sanitária no DF. Toda a ocorrência de eventos adversos relacionados à vacinação deve ser imediatamente notificada, investigada e esclarecida para que não se ponha em risco, não apenas todo o programa de imunizações, mas também a segurança epidemiológica de toda a população.

EAPV é qualquer ocorrência médica indesejada após a vacinação e que, não necessariamente, possui uma relação causal com o uso de uma vacina ou outro imunobiológico (imunoglobulinas e soros heterólogos). Um EAPV pode ser qualquer evento indesejável ou não intencional, isto é, sintoma, doença ou um achado laboratorial anormal [9].

Os EAPV são classificados quanto à gravidade em Evento Adverso Grave (EAG) e Não-Grave (EANG) [9]. Um EAG é todo aquele que:

- Requer hospitalização por pelo menos 24 horas ou prolongamento de hospitalização já existente;
- Causa disfunção significativa e/ou incapacidade persistente (sequela);
- Resulte em anomalia congênita;
- Causa risco de morte (ou seja, induz à necessidade de uma intervenção clínica imediata para evitar o óbito);
- Causa o óbito.

Qualquer outro evento que não esteja incluído nesses critérios é considerado um EANG.

O erro de imunização é um erro de medicação, conceituado como qualquer evento evitável que pode causar ou levar a um uso inapropriado de medicamentos (entre estes, todos os imunobiológicos) ou causar dano a um paciente, enquanto o produto está sob controle de profissionais de saúde, pacientes ou consumidores. Pode estar relacionado à prática profissional, produtos para a saúde, procedimentos e sistemas, incluindo prescrição, orientação verbal, rotulagem, embalagem e nomenclatura, dispensação, distribuição, administração, educação, monitorização e uso [9]. Um erro de imunização com evento adverso é o que ocasiona sintoma ou alterações laboratoriais no paciente.

Para o manejo apropriado dos EAPV de uma nova vacina é essencial contar com um sistema de vigilância sensível para avaliar a segurança do produto e dar resposta rápida a todas as preocupações da população relacionadas às vacinas. Estas atividades requerem notificação e investigação rápida do evento ocorrido. Os três principais componentes de um sistema de vigilância de EAPV são:

- Detecção, notificação e busca ativa de novos eventos;
- Investigação (exames clínicos, exames laboratoriais, etc.) e;
- Classificação final dos EAPV.

No caso das vacinas contra a Covid-19, TODOS os eventos, não graves ou graves, compatíveis com as definições de casos, deverão ser notificados e investigados, seguindo o fluxo estabelecido pela Nota Técnica № 2/2019 SES/SVS/DIVEP/GEVITHA (SEI nº [00060-](https://sei.df.gov.br/sei/controlador.php?acao=arvore_visualizar&acao_origem=procedimento_visualizar&id_procedimento=23001771&infra_sistema=100000100&infra_unidade_atual=110013511&infra_hash=38265d63625d99f850839340ddafd9df711a964104f2e4610ff116ea5aa0e0ff) [00090704/2019-61\)](https://sei.df.gov.br/sei/controlador.php?acao=arvore_visualizar&acao_origem=procedimento_visualizar&id_procedimento=23001771&infra_sistema=100000100&infra_unidade_atual=110013511&infra_hash=38265d63625d99f850839340ddafd9df711a964104f2e4610ff116ea5aa0e0ff). Qualquer profissional de saúde que atenda o caso deverá notificá-lo. Cabe a cada Região de Saúde do Distrito Federal notificar e investigar os casos, com o preenchimento das fichas no Sistema Oficial do Programa Nacional de Imunizações. A Equipe Técnica de Imunização da GEVITHA é responsável pelo encerramento dos casos a nível estadual e também estará disponível para prestar todo apoio e suporte técnico às regiões de saúde.

É importante destacar que as notificações deverão primar pela qualidade no preenchimento de todas as variáveis contidas na ficha de notificação/investigação de EAPV do PNI. Destaca-se ainda que na possibilidade de oferta de diferentes vacinas, desenvolvidas por diferentes plataformas, é imprescindível o cuidado na identificação do tipo de vacina suspeita de provocar o EAPV, como número de lote e fabricante.

Atenção especial e busca ativa devem ser dadas à notificação de eventos adversos graves, raros e inusitados, óbitos súbitos inesperados, erros de imunização (programáticos), além dos Eventos Adversos de Interesse Especial (EAIE), que estão devidamente descritos no Manual de Vigilância Epidemiológica de Eventos Adversos Pós-Vacinação, 4ª edição, 2020. Salienta-se que, em qualquer situação epidemiológica, os eventos adversos graves deverão ser comunicados dentro das primeiras 24 horas de sua ocorrência.

O Ministério da Saúde elaborou Protocolo de Vigilância Epidemiológica e Sanitária de Eventos Adversos Pós-Vacinação (VEAPV) - em fase de aprovação - acordado entre a Secretaria de Vigilância em Saúde do Ministério da Saúde (SVS/MS) e a Anvisa. Este documento será utilizado como referência para a vigilância de eventos adversos pós-vacinação Covid-19 com os demais protocolos já existentes. Após sua divulgação, esse protocolo será anexado ao plano do DF.

## **11.1. Referência e Contra referência em casos de EAPV**

Todas as salas de vacinas que realizarão a vacinação contra a Covid-19 deverão orientar aos usuários os possíveis eventos adversos esperados e, em caso de algum evento, qual unidade de referência procurar.

Portanto, recomenda-se que, antes de qualquer vacinação, seja verificada, pelos profissionais de saúde, as bulas do(s) respectivo(s) fabricante(s), com as informações fornecidas por este(s) sobre a(s) vacina(s) a ser(em) administrada(s).

Para os EANG, o usuário deverá ser atendido e avaliado pela equipe de ESF da UBS referente ao seu território, mesmo que a aplicação da vacina tenha sido realizada em outra UBS, visto que esse usuário deverá ser acompanhado por pelo menos 30 dias, à princípio.

Caso esse usuário apresente algum evento que necessite de avaliação e acompanhamento pela a atenção secundária, ele deverá ser atendido na UBS referente ao seu território e a mesma deverá realizar a contrarreferência para as policlínicas que apoiam a região, em caráter de emergência.

Para os EAG, que requerem atendimento hospitalar, todas as UBS terão a retaguarda de hospitais pré-definidos de referência de acordo com a localidade de residência do vacinado. Caso o usuário não precise de internação ou avaliação terciária, o hospital deverá contra referenciá-lo para a UBS do território do mesmo, para que este possa ser acompanhado, conforme orientado acima.

Caso haja indicação de internação e acompanhamento terciário, o hospital deverá contra referenciá-lo para o hospital de referência em atendimento em EAPV relacionado a vacina contra a Covid-19, a ser indicado pela SAIS.

Em caso de dúvidas, tanto as equipes da UBS quanto dos hospitais terão apoio técnico do NVEPI e NHEP da sua região, além da Área Técnica de Imunização da GEVITHA em âmbito central.

# **11.2. Precauções e Contraindicações à administração da vacina**

Como a(s) vacina(s) Covid-19 não puderam ser testadas em todos os grupos de pessoas, pode haver algumas precauções ou contraindicações temporárias até que surjam mais evidências e se saiba mais sobre a(s) vacina(s) e que seja(m) administrada(s) de forma mais ampla a mais pessoas. Após os resultados dos estudos clínicos de fase 3, essas precauções e contraindicações poderão ser alteradas.

# **11.2.1. Precauções:**

- Em geral, como com todas as vacinas, diante de doenças agudas febris moderadas ou graves, recomenda-se o adiamento da vacinação até a resolução do quadro com o intuito de não se atribuir à vacina as manifestações da doença;
- Não há evidências, até o momento, de qualquer preocupação de segurança na vacinação de indivíduos com história anterior de infecção ou com anticorpo detectável pelo SARS-COV-2. É improvável que a vacinação de indivíduos infectados (em período de incubação) ou assintomáticos tenha um efeito prejudicial sobre a doença. Entretanto, recomenda-se o adiamento da vacinação nas pessoas com infecção confirmada para se evitar confusão com outros diagnósticos diferenciais. Como a piora clínica pode ocorrer até duas semanas após a infecção, idealmente a vacinação deve ser adiada até a recuperação clínica total e pelo menos quatro semanas após o início dos sintomas ou quatro semanas a partir da primeira amostra de PCR positiva em pessoas assintomáticas;
- A presença de sintomatologia prolongada não é contraindicação para o recebimento da vacina, entretanto, na presença de alguma evidência de piora clínica, deve ser considerado o adiamento da vacinação para se evitar a atribuição incorreta de qualquer mudança na condição subjacente da pessoa.

## **11.2.2. Contraindicações:**

- Pessoas menores de 18 anos de idade;
- Gestantes;
- Para aquelas pessoas que já apresentaram uma reação anafilática confirmada a uma dose anterior de uma vacina Covid-19;

● Pessoas que apresentaram uma reação anafilática confirmada a qualquer componente da(s) vacina(s).

Ressalta-se que informações e orientações mais detalhadas serão disponibilizadas no Protocolo de Vigilância Epidemiológica e Sanitária de Eventos Adversos Pós-Vacinação do MS, a ser publicado.

# **12. Gerenciamento de Resíduos Provenientes da Vacinação**

O gerenciamento de resíduos de serviços de saúde no âmbito do PNI deve estar em conformidade com as definições estabelecidas na Resolução da Diretoria Colegiada - RDC n° 222, de 28 de março de 2018, que dispõe sobre o regulamento técnico para o gerenciamento de Resíduos de Serviços de Saúde e a Resolução Conama nº 358, de 29 de abril de 2005, que dispõe sobre o tratamento e a disposição final dos Resíduos dos Serviços de Saúde (RSS). O manejo desses resíduos inclui as fases de segregação, acondicionamento, identificação, transporte interno, armazenamento temporário, tratamento, armazenamento externo, coleta e transporte externos e disposição final.

# **13. Sistema de Informação do Programa Nacional de Imunizações**

Para a campanha nacional de vacinação contra a Covid-19 o registro da dose aplicada será nominal/individualizado. Os registros deverão ser feitos no Sistema de Informação do Programa Nacional de Imunizações (SI-PNI) em todos os pontos de vacinação da rede pública e privada de saúde.

Uma solução tecnológica está em desenvolvimento, por meio do DATASUS, com o objetivo de simplificar a entrada de dados e agilizar o tempo médio de realização do registro do vacinado no SI-PNI, além de considerar aspectos de interoperabilidade com outros Sistemas de Informação e integração com a Rede Nacional de Dados em Saúde (RNDS). Um recurso que será colocado à disposição é o QR-Code para identificar o cidadão a ser vacinado. Este deverá ser gerado pelo próprio cidadão no Aplicativo Conecte SUS.

Vale destacar que o cidadão que faz parte dos grupos prioritários elegíveis para a vacinação, mas que chega ao serviço de saúde sem o seu QR-Code em mãos não deixará de ser vacinado. Para isso, o profissional de saúde terá uma alternativa de busca no SI-PNI, pelo CPF e/ou Cartão Nacional de Saúde (CNS), a fim de localizar o cidadão na base de dados nacional de imunização e tão logo avançar para o ato de vacinar e de execução do registro da dose aplicada.

É imperativo que ocorra uma ampla divulgação do App ConectSUS com comunicações direcionadas aos cidadãos, profissionais de saúde e gestores.

Será realizado pré-cadastro para alguns grupos-alvo. Diferentes bases de dados serão integradas com o SI-PNI e o aplicativo Conecte-SUS para identificar automaticamente os

cidadãos que fazem parte dos grupos prioritários. Entretanto, caso o cidadão comprove que faz parte do grupo prioritário e não esteja listado na base de dados do público-alvo, o profissional de saúde poderá habilitá-lo no SI-PNI para receber a vacina. A ausência do nome do cidadão na base de dados do público-alvo não deve ser impedimento para ele receber a vacina, desde que comprove que integra algum grupo prioritário.

No caso das salas de vacina que ainda não estiverem informatizadas e/ou sem uma adequada rede de internet disponível, a nova solução tecnológica perde a chance de uso em tempo oportuno. Para essas, o registro deverá ser nominal e individualizado, com registro tardio no Sistema de Informação. Os dados deverão ser coletados e registrados em formulário contendo as dez variáveis mínimas padronizadas. São elas: CNES - Estabelecimento de Saúde; CPF/CNS do vacinado; Data de nascimento; Nome da mãe; Sexo; Grupo-alvo (idoso, profissional da saúde, comorbidades, etc.); Data da vacinação; Nome da Vacina/fabricante; Tipo de Dose; e Lote/validade da vacina.

Os serviços de vacinação devem implementar o acolhimento com classificação de fluxo de atendimento dos cidadãos que buscam a vacina a fim de estabelecer uma ordem dos grupos prioritários e de seguimento à vacinação. Os fluxos efetivos estão diretamente associados à satisfação e segurança do paciente e do profissional de saúde.

Deve-se evitar a aglomeração de pessoas nos serviços de saúde. Os gestores e trabalhadores da saúde devem adotar medidas para redução do tempo de espera e realização do procedimento.

A Notificação e Investigação de EAPV deverão ser realizadas no e-SUS Notifica. Esta será a única via de entrada de dados, de acordo com a Anvisa e a CGPNI.

# **13.1. Gestão da Informação**

Para a análise do desempenho da Campanha, informações de doses aplicadas e coberturas vacinais (CV) serão disponibilizadas a partir de boletins informativos semanais desenvolvidos pela Área Técnica de Imunização da DIVEP. Será colocado à disposição o número de doses aplicadas e a cobertura vacinal por região de saúde, por um determinado período de tempo e por grupo prioritário. Do mesmo modo serão apresentadas informações relativas ao quantitativo de doses das vacinas distribuídas, viabilizando análise de controle de estoque. Será informada ainda a distribuição dos EAPV, segundo sua classificação, tipo de vacina e tipos de dose.

Salienta-se que os dados individualizados e identificados estarão disponíveis somente para os profissionais de saúde devidamente credenciados e com senhas, resguardando toda a privacidade e confidencialidade das informações, para acompanhamento da situação vacinal no estabelecimento de saúde.

Reforça-se que os registros das doses aplicadas das vacinas COVID-19 deverão garantir a identificação do cidadão vacinado pelo número do CPF ou do CNS, para possibilitar a identificação, o controle, a segurança e o monitoramento das pessoas vacinadas, evitar duplicidade de vacinação e possibilitar acompanhamento de possíveis EAPV. Estes deverão garantir também a identificação da vacina, do lote, do produtor e do tipo de dose aplicada, objetivando possibilitar o registro na carteira digital de vacinação.

#### **14. Operacionalização da vacinação contra a COVID-19 no Distrito Federal**

# **14.1 Gestão Estratégica**

No país, o MS coordena as ações de resposta às emergências em saúde pública, incluindo a mobilização de recursos, aquisição de imunobiológicos, apoio na aquisição de insumos e a articulação da informação entre as três esferas de gestão do SUS.

Destaca-se que, diante do cenário da Covid-19, a SES-DF irá seguir as diretrizes nacionais e, portanto, as vacinas serão fornecidas pelo MS.

As diretrizes e responsabilidades para a execução das ações de vigilância em saúde, entre as quais se incluem as de vacinação, são compartilhadas pela SVS e SAIS. A gestão das ações deve ser pactuada no Colegiado de Gestão, tendo por base a regionalização, a rede de serviços e as tecnologias disponíveis. Destaca-se que diante do cenário da Covid-19, a SES-DF irá seguir as diretrizes nacionais e, portanto, as vacinas serão fornecidas pelo MS. Quanto aos insumos e equipamentos necessários à vacinação, o Núcleo de Rede de Frio do Distrito Federal iniciou diversos processos de aquisição a fim de manter os estoques abastecidos e a estrutura adequada.

A SES-DF mapeou os serviços de vacinação para verificar os recursos humanos, capacidade de armazenamento, infraestrutura predial e tecnológica disponíveis para a realização da vacinação contra o novo coronavírus, para atendimento da rotina e demais campanhas.

Outro ponto fundamental para o alcance da meta de vacinação definida é a informação sobre a população dos grupos prioritários para definição da melhor estratégia de vacinação. Esse trabalho é articulado pelas Secretarias de Governo e diversas instituições e parceiros, assim como a formação de alianças estratégicas com organizações governamentais e não governamentais, conselhos comunitários e outros parceiros.

Destaca-se a importância e necessidade de uma boa estratégia de comunicação da vacinação, da organização de capacitações de recursos humanos, dentre outros. A vacinação contra Covid-19 exige diferentes estratégias, devido a possibilidade de ofertar diferentes vacinas, para diferentes faixas etárias/grupos.

# **14.2 Mapeamento logístico 14.2.1 Mapeamento logístico da Central Estadual:**

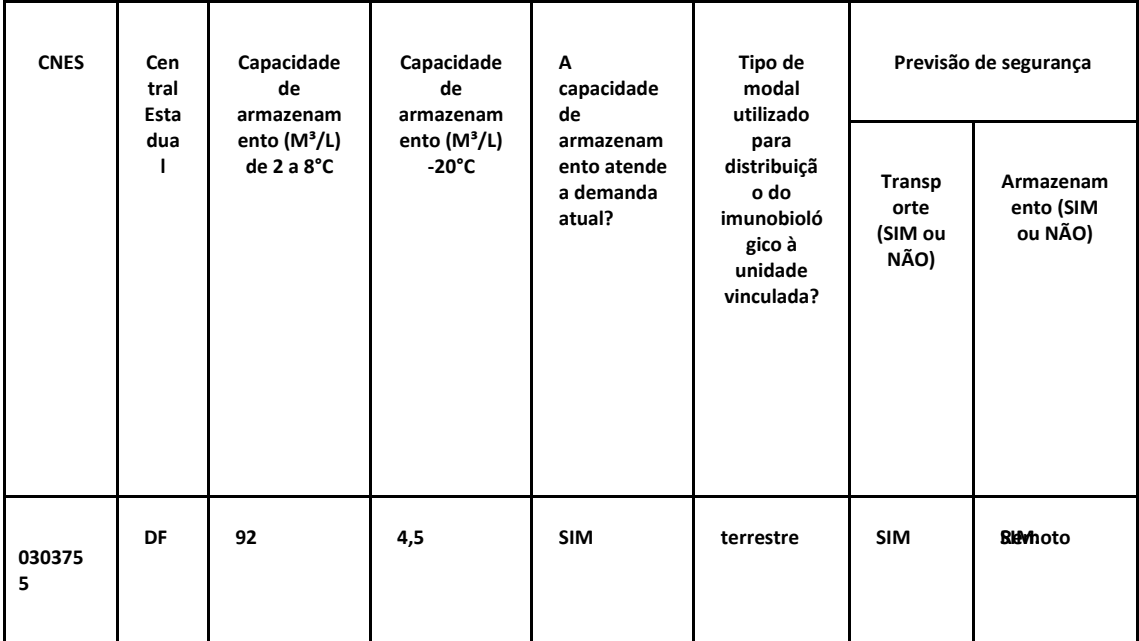

# **14.2.2 Mapeamento logístico das Centrais Regionais:**

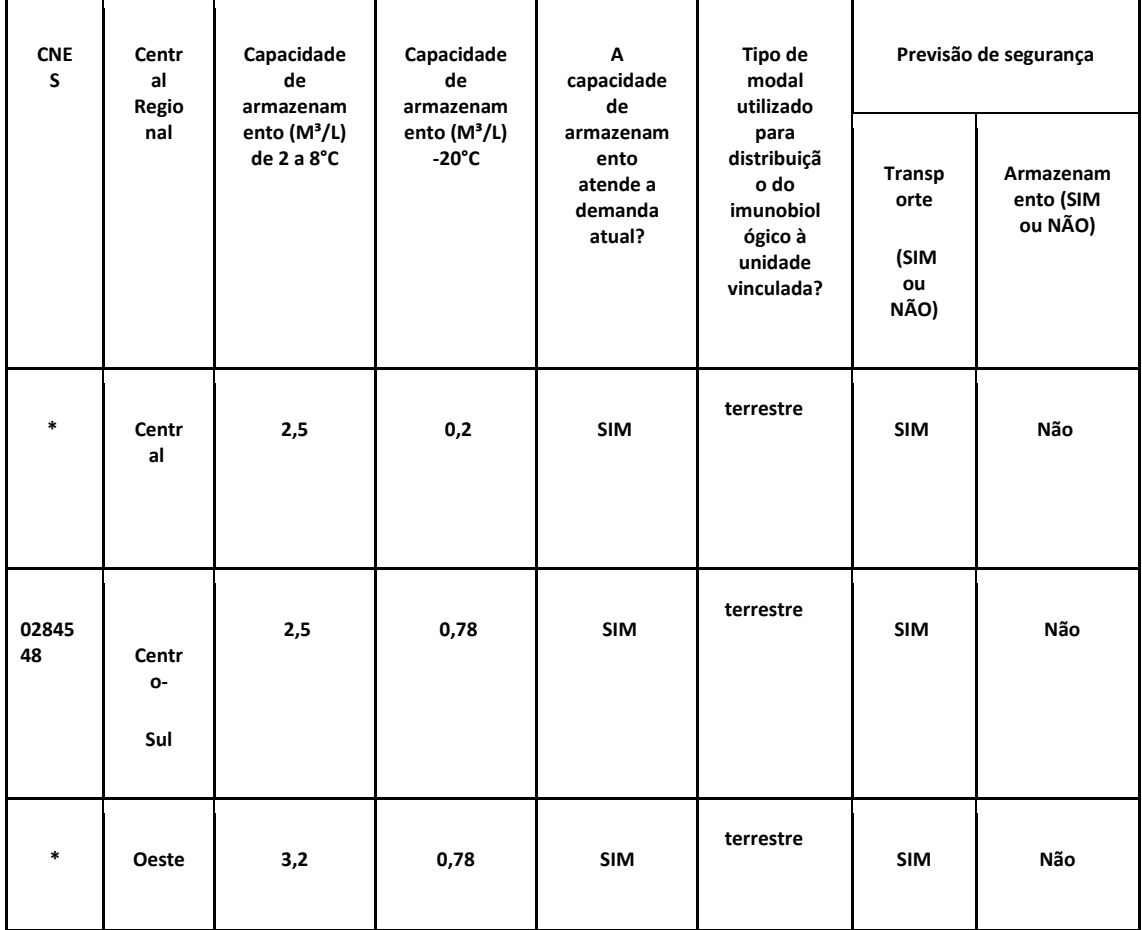

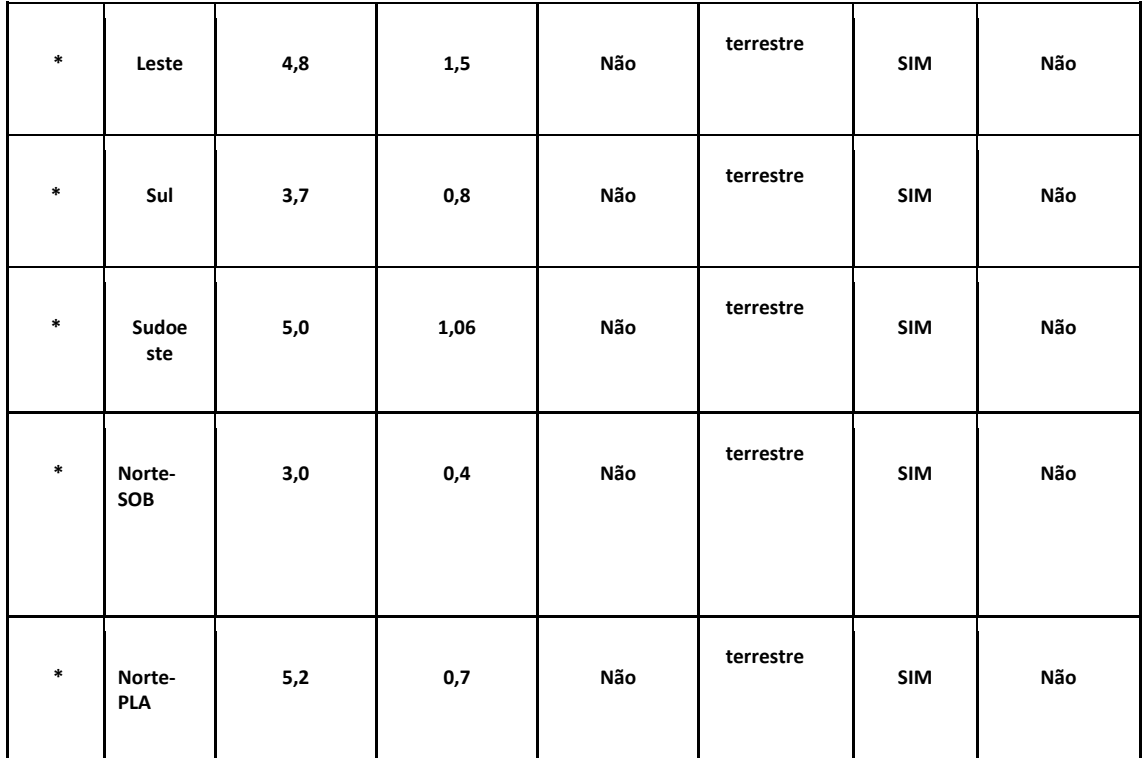

\*Obs: Cnes em processo de cadastramento

# **14.2.3 Mapeamento das parcerias do Estado para armazenamento dos imunobiológicos que necessitam de ultrabaixa temperatura:**

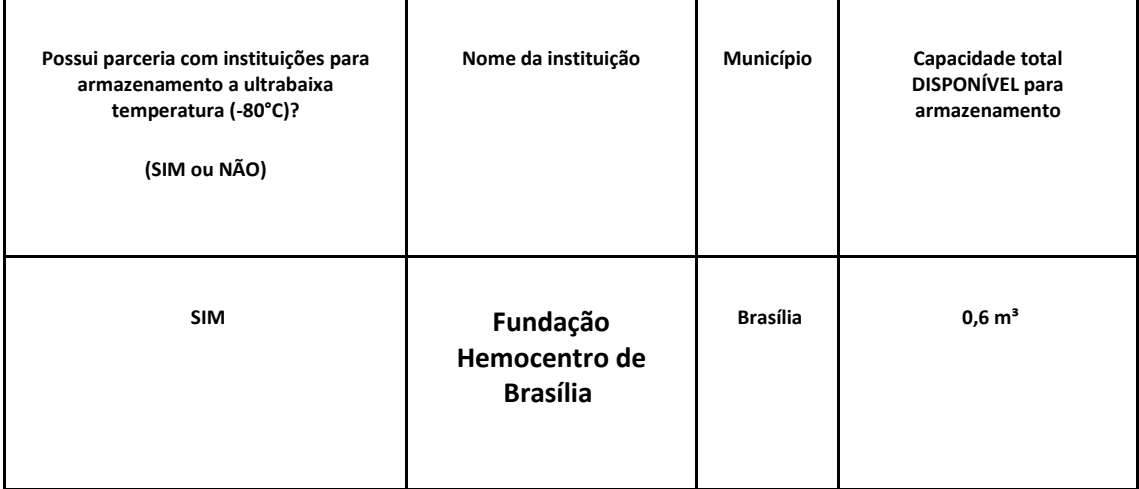

# **14.3 Logística para a distribuição de vacinas**

Para o efetivo controle do estoque de imunobiológicos, utiliza-se o Sistema de Informações de Insumos Estratégicos (SIES), cujo objetivo geral é agilizar, facilitar e aprimorar o abastecimento de insumos estratégicos, por meio da gestão eficiente dos processos de recebimento, distribuição e acompanhamento dos estoques providos pela Secretaria de Vigilância em Saúde.

A Rede de Frio será responsável por operacionalizar toda a logística de vacinação contra a Covid-19, para tal será enviado a todos os núcleos de vigilâncias epidemiológicas das regiões de saúde o planejamento solicitando a necessidade de vacinas, seringas, insumos necessários à vacinação e materiais gráficos e de escritório, bem como informações do quantitativo de servidores, a necessidade de motoristas e a relação dos postos de vacinação para a rotina.

Atualmente o Núcleo de Rede de Frio do Distrito Federal possui 63m<sup>3</sup>, 08 câmaras frias verticais de 400 litros, 8 câmaras frias verticais de 2.000 litros, 07 freezers de 520 litros, 03 freezers de 200 litros, 05 aparelhos de ar condicionado de 30.000 BTUS e um gerador de 75 kVa, para o armazenamento de 600.000 doses de imunobiológicos/mês podendo chegar até a 1.000.000 doses/mês nos meses de campanha. E em seu almoxarifado, há mais de 2.000.000 de unidades de insumos necessários à vacinação, em cerca de 160 posições paletes.

Com relação a vacina, o Núcleo de Rede de Frio seguirá o cronograma de distribuição do MS e esse quantitativo será distribuído às regiões de saúde conforme meta populacional a ser vacinada mais incremento.

Sobre seringas e insumos necessários para a vacinação, a Rede de Frio iniciou diversos processos de aquisição de insumos, que estão em curso na SES, tais como seringas agulhadas, caixas coletoras de perfurocortante, algodão, álcool gel 70%. Para os insumos necessários ao transporte e manutenção da temperatura segura da vacina, estão sendo adquiridos caixas térmicas, bobinas de gelo reciclável, termômetros digitais de máxima e mínima. E para equipamentos necessários para a conservação adequada das vacinas, está em processo de aquisição, para ampliar a capacidade de armazenagem, câmaras de vacina, freezer científico e freezer doméstico para bobinas de gelo recicláveis.

Quanto às Redes de Frio Regionais, foi realizado um diagnóstico situacional acerca dos equipamentos disponíveis conforme mapeamento logístico descrito no item 14.1.2, sendo identificada capacidade para o armazenamento de 400.000 doses de imunobiológicos/mês podendo chegar até a 600.000 doses/mês nos meses de campanha.

Em 2020, foi finalizado o processo de aquisição de 183 câmaras frias específicas e exclusivas para conservação de imunobiológicos em substituição às geladeiras domésticas para adequação das Unidades da Cadeia de Frio à RDC 197/17, sendo que todos os serviços de vacinação da atenção primária do Distrito Federal foram contempladas com o equipamento.

3

# **14.4 Organização da Atenção Primária à Saúde 14.4.1 Planejamento das ações**

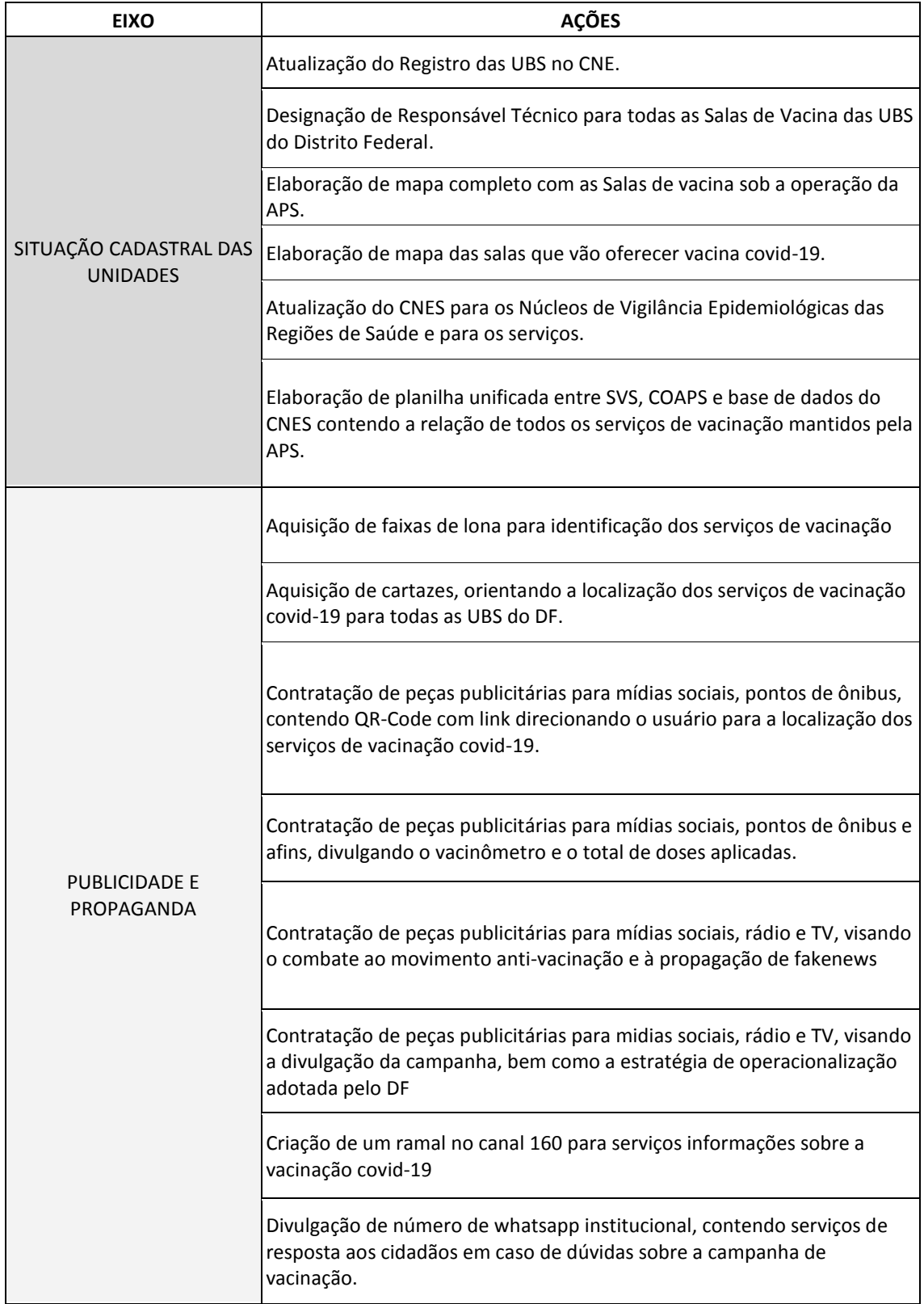

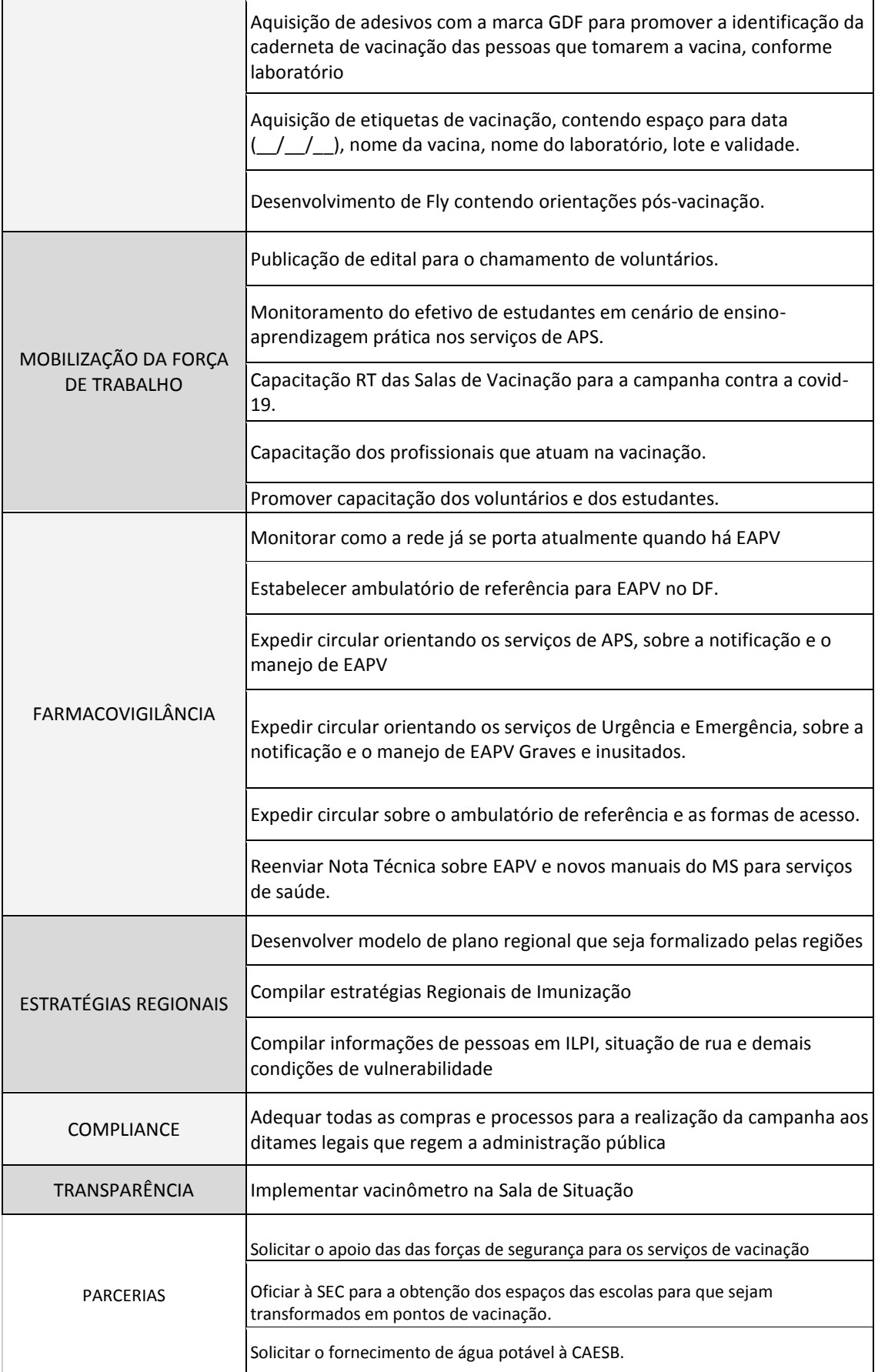

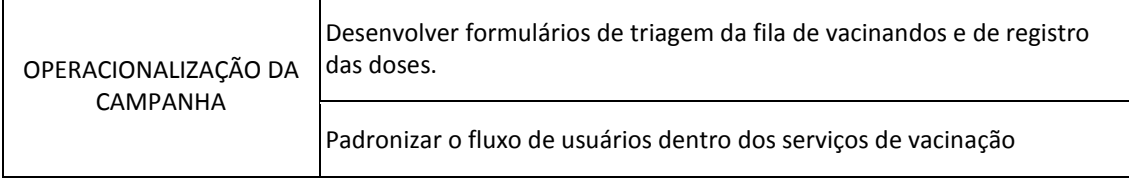

#### **14.4.2 Atenção Primária e serviços de vacinação**

A atenção primária à saúde (APS) é o nível de atenção responsável por ser a porta de entrada para os serviços de saúde. Consiste no conjunto de ações de saúde, no âmbito individual e coletivo, que abrange a promoção e a proteção da saúde, a prevenção de agravos, o diagnóstico, o tratamento, a reabilitação, a redução de danos e a manutenção da saúde com o objetivo de desenvolver uma atenção integral que impacte positivamente na situação de saúde das coletividades.<sup>9</sup> Por essas características, a APS por natureza possui uma estrutura operacional e física que já garante a execução do Programa Nacional de Imunizações e de campanhas sazonais de vacinação, portanto é componente central quando se trata da necessidade emergencial de imunização demandada pela pandemia da COVID-19.

Tem a missão de garantir que todas as suas unidades sigam o calendário e a estratégia nacional de vacinação em curso, por meio de institucionalização de normas e procedimentos padronizados ao funcionamento das salas de vacina, contudo, a operacionalização é feita regionalmente, por meio das Superintendências Regionais de Saúde, que determina as bases territoriais de aplicação de vacina com base nas peculiaridades sociodemográficas da sua região.

A fim de melhorar a capacidade de resposta das UBS aos processos relacionados à vacinação, as UBS passaram a indicar profissional Responsável Técnico (RT) que tem a responsabilidade de avaliar, treinar e supervisionar a equipe de imunização dentro do rigor sanitário que se almeja em serviços de saúde.

Além disso, processos de aquisição de produtos e insumos que ajudarão na identificação dos espaços de vacinação e na diminuição do tempo de atendimento dos cidadão, estão sendo conduzidos, com a finalidade de garantir a maior efetividade possível das ações preconizadas.

O Plano de operacionalização da vacinação contra a COVID-19 do Distrito Federal foi construído considerando os 169 serviços/postos de vacinação já existentes. Desses, 137 na APS, distribuídos entre as Regiões de Saúde (Tabela 1), representando 81% de todos os serviços de vacinação públicos do DF, o que reafirma a APS como a principal referência de imunização na vida das pessoas, desde o nascimento até a mais tenra idade.

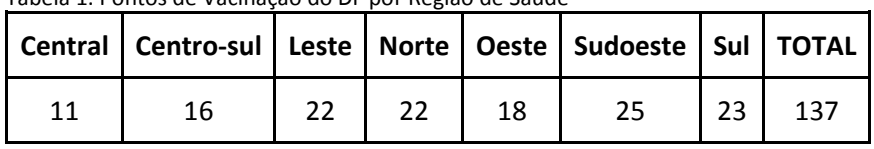

Tabela 1. Pontos de Vacinação do DF por Região de Saúde

Destarte, tendo em vista o desafio de manter os demais serviços da APS em funcionamento paralelo, considerou-se para a execução do plano, a necessidade de manutenção de serviços essenciais, a capacidade operacional dos trabalhadores, o impacto das campanhas de vacinação, as demandas e as necessidades dos usuários. Para isso, a APS mais uma vez se mostra essencial neste processo devido seu caráter comunitário e territorializado, proporcionando o emprego de uma estratégia que visa ofertar a vacinação contra a COVID-19 no ambiente externo das Unidades Básicas de Saúde (UBS), escolas, igrejas e demais equipamentos dos territórios, evitando aglomeração e a garantia do efetivo cumprimento das medidas de biossegurança. Para isso, foram elencados regionalmente 96 pontos espalhados

pelas 7 regiões de saúde do DF (Figura 1), que funcionarão como bases de vacinação exclusiva para imunização contra a COVID-19.

Apesar do êxito de alguns laboratórios na elaboração de vacinas com eficácia comprovada, um novo desafio se apresenta quando se trata de uma demanda global, a capacidade de produção dessas vacinas. Essa realidade traz imprevisibilidade que influencia diretamente no planejamento de uma campanha de vacinação, pois impossibilita a definição de fatores importantes como: **a)** quantidade de doses disponíveis; **b)** indefinição dos laboratórios que fornecerão as vacinas; e, consequentemente **c)** definição de uma data para início da campanha. (Figura 2)

#### Figura 2.

PIRÂMIDE DE HABILITAÇÃO E ATIVAÇÃO DE SERVIÇOS DE VACINAÇÃO COVID-19 DO DISTRITO FEDERAL

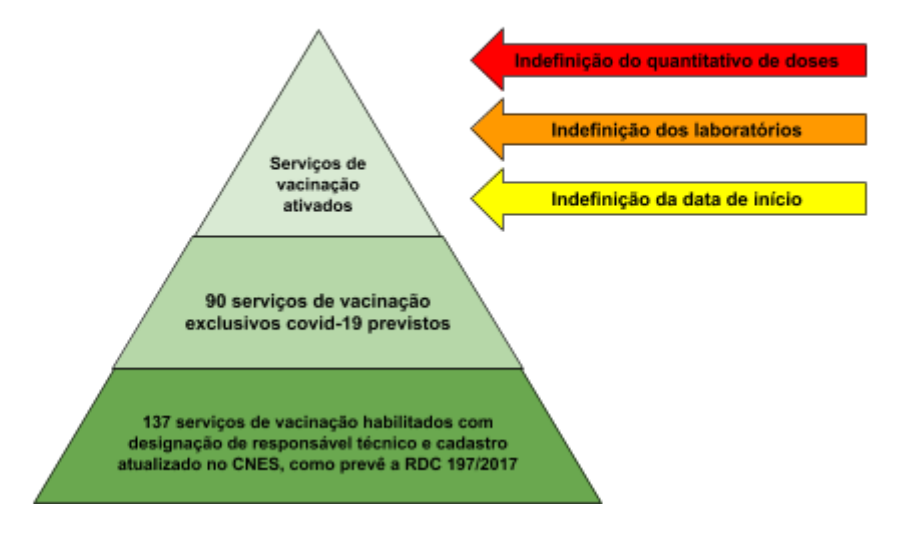

Diante disso, vislumbrando as diversas possibilidades de cenários a se apresentarem, elaboramos um plano de ativação das bases de vacinação contra a COVID-19 que funcionará sob demanda à medida que as variáveis forem se definindo ao longo do processo. Será uma matriz de resposta dos serviços de vacinação, visando maior efetividade na operacionalização das bases de vacinação e a otimização de recursos materiais e humanos.

Essa metodologia tem o objetivo de auxiliar na decisão das regiões de saúde em quantas e quais bases de vacinação serão ativadas.

## **14.4.3 Plano de Ativação das Bases de Vacinação**

Para a definição dos níveis de ativação, foi considerada a variável "razão da quantidade de doses disponibilizadas pela população alvo previamente estabelecida". Seguindo a mesma proporção dessa variável, cada nível definirá aproximadamente quantas bases de vacinação serão ativadas e qual público alvo será priorizado.

São quatro níveis que serão acionados de forma cumulativa, ou seja, cada nível acima engloba também o nível anterior. Esse padrão será seguido em cada fase proposta no plano nacional de vacinação contra a COVID-19. Havendo uma oferta de imunobiológicos compatível ao quantitativo de população estimada, todas as bases de vacinação previstas serão ativadas.

## **Identificação das fases**

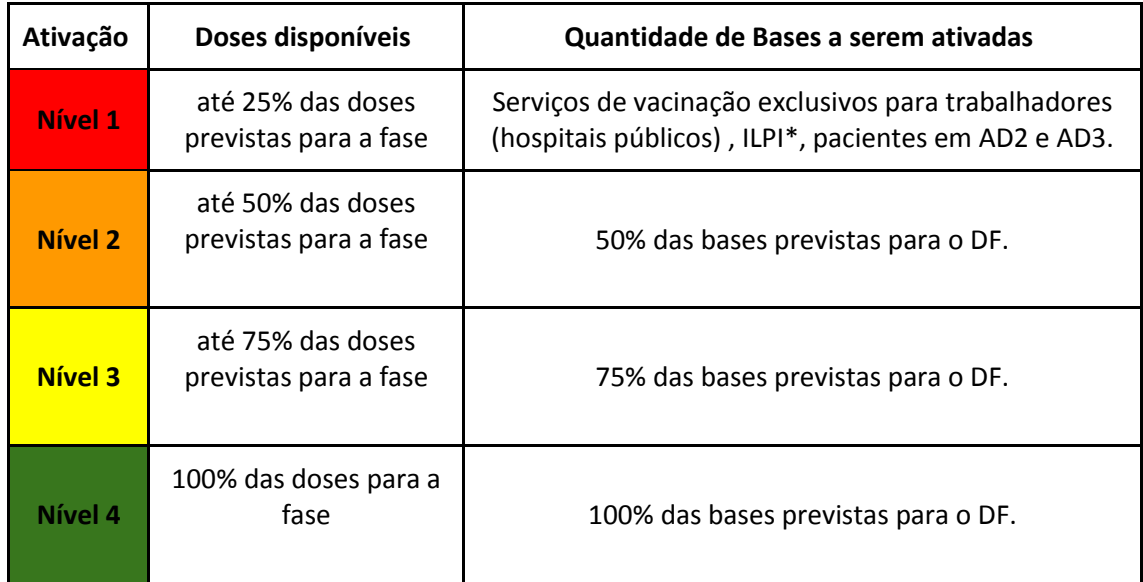

Considerando que cada Região de Saúde possui particularidades populacionais e geográficas, é importante ressaltar que em situações específicas pode haver necessidade de ativação de bases a mais ou a menos.

# **Identificação da população alvo**

Seguindo o mesmo raciocínio, considerando a possibilidade de ser disponibilizado um quantitativo de doses que não atenda toda população alvo de uma determinada fase, cada nível de ativação determinará também qual subgrupo será vacinado. A definição dos subgrupos em cada nível considerou as prioridades para imunização contra a COVID-19 elencadas pelo Ministério da Saúde e o grau de exposição ou risco. Também foi levado em consideração o efetivo estimado de cada subgrupo, para que seja possível abranger a todos com as doses disponibilizadas.

Importante salientar que os níveis serão acionados de forma cumulativa, ou seja, cada nível acima engloba também o nível anterior.

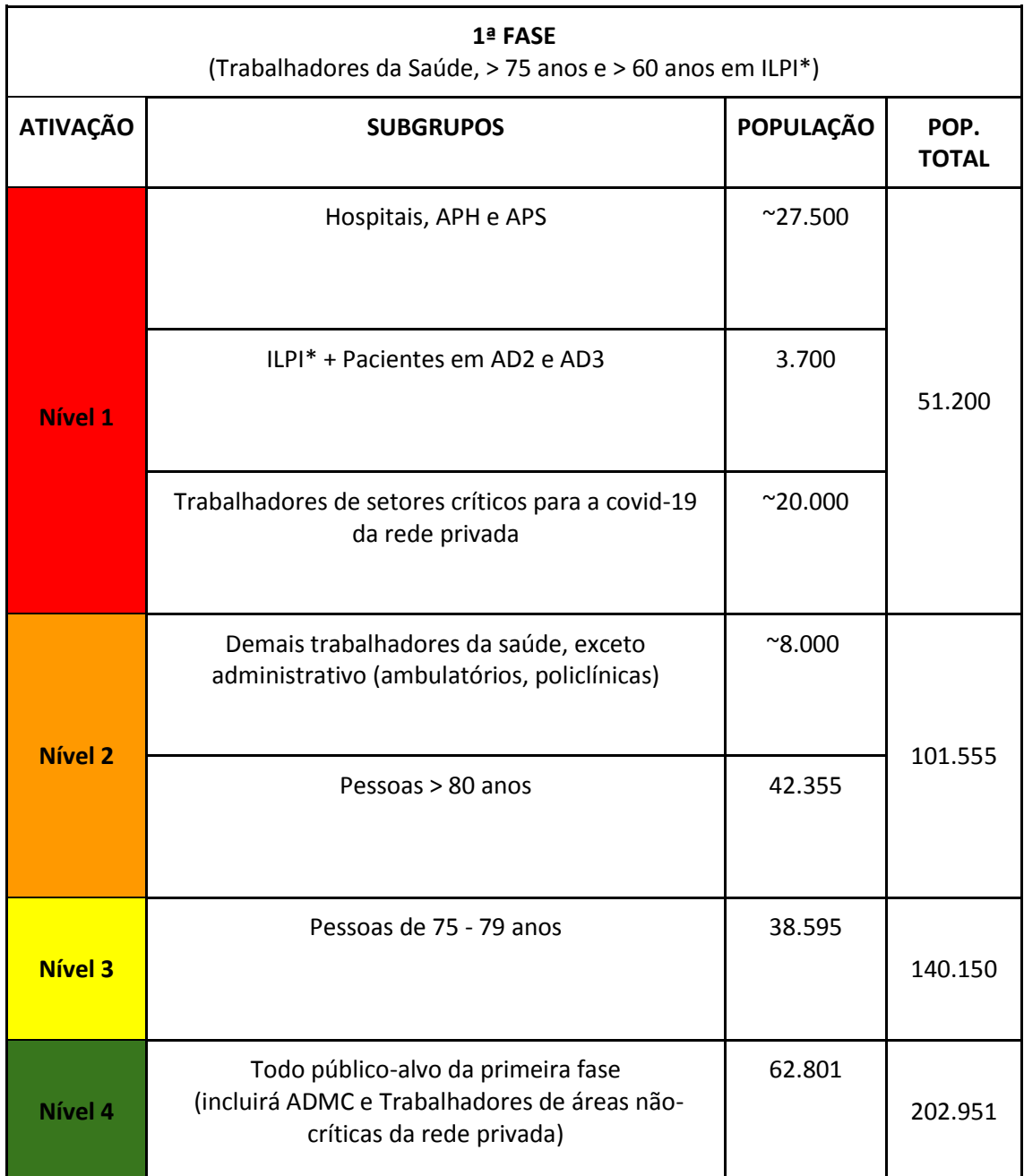

\*ILPI - Instituições de Longa Permanência para Idosos

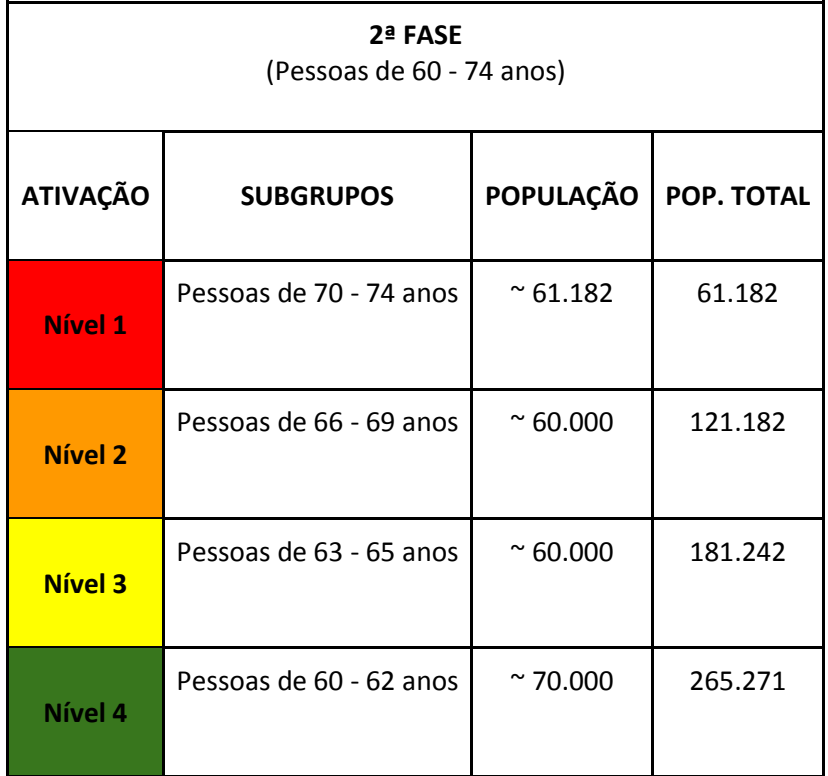

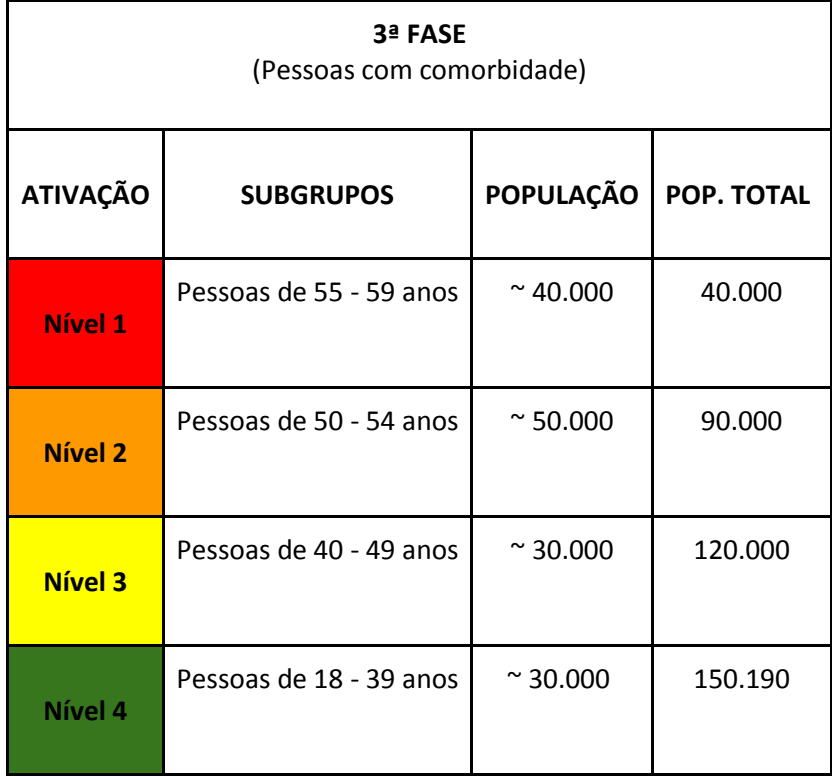

# **Identificação de quais Bases de Vacinação serão ativadas**

Após determinação do nível de ativação e a consequente definição da quantidade de bases de vacinação que funcionarão, caberá às superintendências regionais determinarem quais bases serão ativadas. Para isso é importante que a região considere a posição geográfica das bases, bem como histórico de demanda por vacinação em cada uma delas ou do território próximo. Para auxiliar nesta decisão, este plano disponibiliza dados por unidade, por região, da quantidade de vacinações realizadas na campanha da vacinação contra a Influenza no ano de 2020 (Anexo 2). Esses dados poderão subsidiar uma estimativa de quais bases possuem maior demanda por vacinação, e serão estas unidades que deverão ter prioridade na ativação do serviço de vacinação contra a COVID-19.

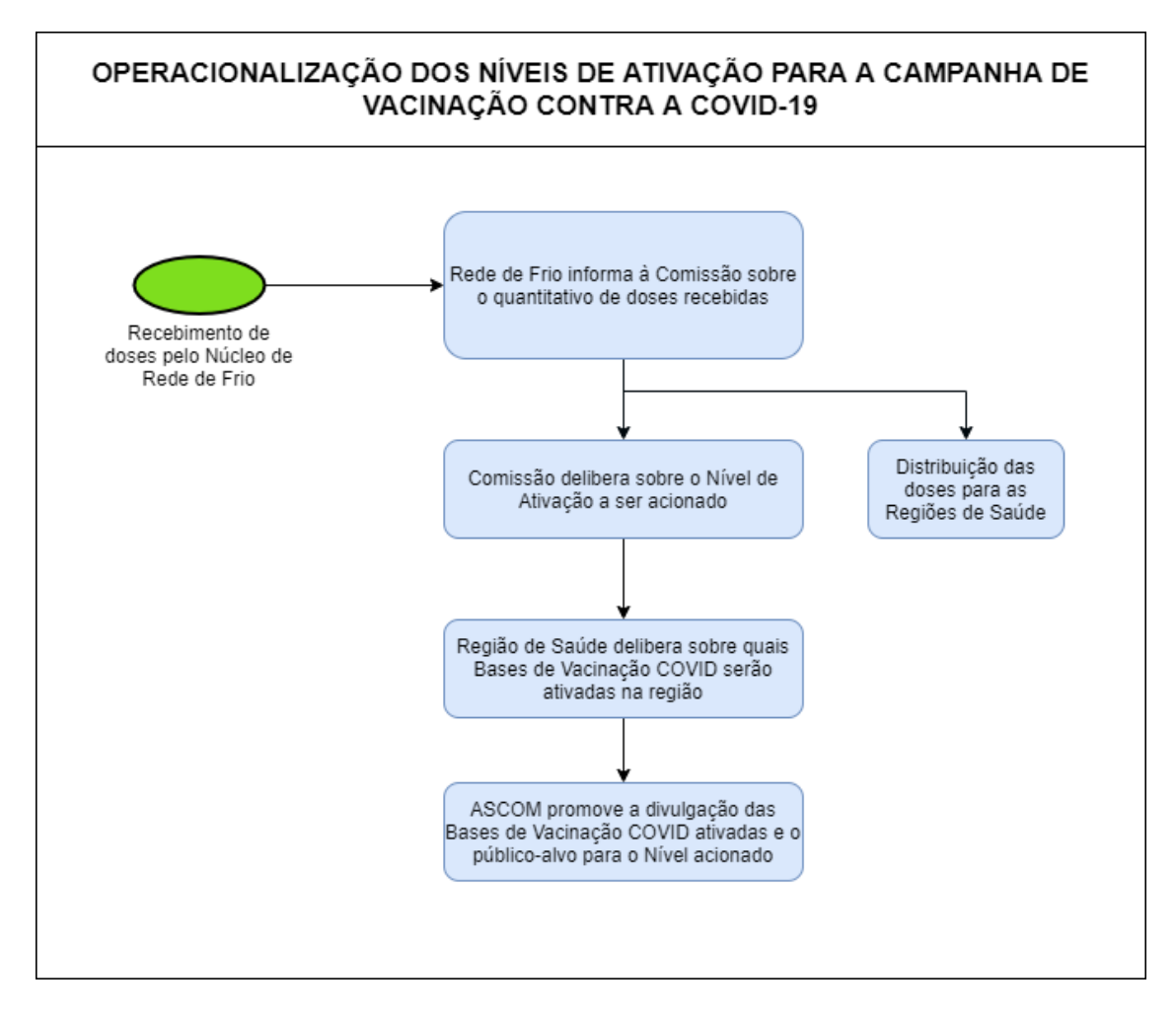

#### **Diretrizes para o funcionamento dos serviços de vacinação**

Ø Promover o acesso organizado dos usuários aos serviços de vacinação oferecidos pelas regiões de saúde;

Ø Acolher e orientar corretamente todos os usuários quanto às informações pertinentes à vacinação (via de administração, intervalo das doses, reações adversas, precauções e contraindicações);

Ø Assegurar a identificação do usuário, permitindo o efetivo registro de todas as doses administradas;

Ø Fornecer comprovante de vacinação contendo o registro individualizado da dose com data de aplicação, lote, laboratório e local de aplicação;

Ø Atestar o comparecimento do usuário para fins de comprovação pessoal, se necessário;

Ø Administrar imunobiológicos conforme a técnica e a via preconizadas para a administração de medicamentos por via oral e parenteral;

Ø Integralizar todos os registros de vacinação conforme critérios e sistemas de informação estabelecidos pelo Ministério da Saúde;

Ø Acolher, notificar, orientar e encaminhar os usuários que apresentarem Evento Adverso Pós-Vacinação (EAPV);

Ø Dirimir os erros de vacinação e as falhas vacinais mediante a adoção dos protocolos de segurança do paciente.

Ø Prestar atendimento humanizado em todas as etapas de imunização, com o estabelecimento de vínculo entre usuário e serviço de vacinação, a fim de promover a confiança necessária à adesão dos usuários aos programas e campanhas de vacinação.

# **14.5. Plano de Contingência**

Os equipamentos de refrigeração podem deixar de funcionar por vários motivos, bem como pode haver falta de abastecimento elétrico por parte da concessionária de energia. Assim, para evitar a perda dos imunobiológicos, é necessário dispor de recursos estratégicos que orientem medidas de prevenção e controle do risco associado à ocorrência destes tipos de eventos.

Neste sentido, cada unidade de saúde que possui uma sala de vacinação, deve dispor de um plano de contingência para sua realidade local, onde devem ser adotadas todas as medidas de segurança para evitar a perda de vacinas. Porém, nos casos em que ocorra falha no plano que resulte em exposição dos imunobiológico e tenha constatação de desvio da qualidade dos mesmos, é orientado o registro em formulário padronizado em banco unificado para registro do histórico dos produtos, desde a aquisição (data de recebimento do imunobiológicos no serviço) até a data da ocorrência (desvio de qualidade) através do link [https://redcap.saude.gov.br/surveys/?s=RMEJJHFH7E.](https://redcap.saude.gov.br/surveys/?s=RMEJJHFH7E)

Todos os imunobiológicos que sofrerem alteração de temperatura, independente da causa, deverão ser armazenados em temperatura recomendada pelo laboratório produtor, enquanto aguardam a análise do Núcleo de Rede de Frio, que deverá orientar sobre a liberação ou descarte do produto, de acordo com as orientações do Programa Nacional de Imunizações (PNI) e do Instituto Nacional de Controle de Qualidade em Saúde (INCQS).

Por ser uma vacina nova, o paciente pode apresentar intercorrências no momento da aplicação da vacina, portanto, é necessário que o serviço de saúde tenha também um plano de contingência com o fluxo de atendimento para esse paciente.

Com o grande anseio pela chegada da vacina, pode haver intercorrência de furto, para tanto a unidade deve elaborar também um plano para essas intercorrências.

Para isto será emitido um Ofício à PMDF, pedindo a mobilização da força policial para a garantia da segurança de trabalhadores e usuários, bem como, a estrita observância do público-alvo idealizado pelo MS. Essa possibilidade já é aventada na Portaria 33 de 18/11/1992.

Nos casos de ausência de energia, as salas de vacina possuem um protocolo de remoção da vacina para os freezers regionais. Esse protocolo pode ser acionado pelo trabalhador da sala de vacina, pelo RT, pelo gerente, pelo supervisor, ou até pelo vigilante noturno, quando a queda de energia ocorre fora do horário de funcionamento da unidade.

#### **14.6. Capacitações para a operacionalização da vacinação**

Serão necessárias capacitações direcionadas às diversas tecnologias que venham a ser incorporadas à Rede, bem como acerca de processos de trabalho, considerando a possibilidade do uso de diversas estratégias para a garantia da vacinação.

Está prevista a oferta de capacitação voltada para a qualificação de profissionais de saúde do SUS que atuarão nas campanhas de vacinação contra a Covid-19, em especial aos profissionais inseridos na Atenção Primária em Saúde e nas mais de 38 mil salas de vacina existentes no país, pela Fundação Oswaldo Cruz (Fiocruz), em parceria com a CGPNI. O curso denominado "Vacinação para Covid-19: protocolos e procedimentos" será na modalidade de Educação a Distância, em conteúdo adequado ao perfil dos profissionais da rede do SUS. Será ofertado no âmbito do Campus Virtual Fiocruz, em acesso público e gratuito, visando alcançar de forma rápida e em escala nacional, os profissionais de todo o país que atuarão na campanha de vacinação. Existe também processo de convênio com o Conasems, a fim de capacitar através de sua capilaridade, todos os municípios do Brasil, ofertando a todos os gestores e profissionais de saúde do país, a oportunidade de se capacitarem e se aperfeiçoarem por meio da disponibilização de ferramentas educacionais de ensino a distância e semipresencial aplicada à Saúde Pública, Vigilância em Saúde e Integração da Vigilância em Saúde e Atenção Básica.

No DF, a GEVITHA será responsável pelo treinamento e capacitação dos profissionais dos NVEPI/NHEP e dos responsáveis técnicos de todas as salas de vacina em conceitos básicos de vacinação, cadeia de frio, preparo e administração segura de vacinas, gerenciamento de resíduos, registros relacionados à vacinação, processo para investigação, notificação de eventos adversos pós-vacinação e farmacovigilância e erros de imunização, a higienização das mãos e conduta a ser adotada frente às possíveis intercorrências relacionadas à vacinação.

# **15. Monitoramento, supervisão e avaliação**

O monitoramento, supervisão e avaliação são importantes para acompanhar a execução das ações planejadas e identificação oportuna da necessidade de intervenções, assim como subsidiar a tomada de decisão gestora em tempo adequado, de maneira transversal em todo o curso do processo. Para esse processo foram elaborados indicadores de monitoramento, avaliação e identificação da estrutura existente na rede SES e monitoramento de processos, conforme planilha anexa. (Anexo 02– matriz monitoramento)

A supervisão e avaliação devem permear todo o processo definido e pactuado pelas instâncias gestoras, com responsabilidades compartilhadas entre os gestores de todas as unidades da SES e parceiros.

# **16. Orçamento para operacionalização da vacina**

Para a execução da vacinação contra a Covid-19, recursos financeiros federais foram repassados pelo MS ao Fundo de Saúde do Distrito Federal via fundo a fundo, de forma regular e automática, em conta corrente específica e única, conforme dispõe a Portaria nº 3.992, de 28 de dezembro de 2017, que versa sobre as regras sobre o financiamento e a transferência dos recursos federais para as ações e os serviços públicos de saúde do SUS.

O Governo Federal já disponibilizou R\$ 5.580.400,00 milhões para custeio e investimento na Rede de Frio, na modernização do CRIE e fortalecimento e ampliação da vigilância de síndromes respiratórias, através das portarias abaixo:

PORTARIA Nº 2.624/GM/MS, DE 28 DE SETEMBRO DE 2020 -Institui incentivo de custeio, em caráter excepcional e temporário, para a execução de ações de vigilância, alerta e resposta à emergência de Covid-19.

PORTARIA Nº 2.782, DE 14 DE OUTUBRO DE 2020 - Institui, em caráter excepcional e temporário, incentivos financeiros federais de custeio para execução das ações de imunização e vigilância em saúde, para enfrentamento à Emergência de Saúde Pública de Importância Nacional (ESPIN) decorrente da pandemia de Covid-19:

I - Incentivo financeiro federal de custeio aos Centros de Referências para Imunobiológicos Especiais (CRIE)

II - Incentivo financeiro federal de custeio às Unidades Sentinelas de vigilância de Síndrome Gripal (SG)

PORTARIA Nº 3.248, DE 2 DE DEZEMBRO DE 2020 - Institui, em caráter excepcional e temporário, incentivo financeiro destinado aos Estados e Distrito Federal, para estruturação de unidades de Rede de Frio do Programa Nacional de Imunizações e para Vigilância Epidemiológica, para o enfrentamento à Emergência de Saúde Pública de Importância Nacional (ESPIN) decorrente da pandemia de Covid19.

Segundo o MS serão distribuídos os EPI necessários para os profissionais de saúde envolvidos no processo de vacinação contra a Covid-19.

Além disso, já foram investidos R\$902.250,00 para aquisição de mais 3 milhões de unidades de seringas e agulhas e R\$196.200,00 para aquisição de câmaras frias para o armazenamento das vacinas.

Para o bom desempenho do Plano Operacional de Vacinação contra a Covid-19 será necessário que o Governo do Distrito Federal disponibilize crédito extraordinário para a alocação de recursos para o desenvolvimento das ações, garantindo recursos, insumos e equipamentos.

## **17. Comunicação**

A campanha de combate ao coronavírus tem como objetivo: informar, educar, orientar, mobilizar, prevenir ou alertar a população, gerando consenso popular positivo em relação à importância da vacinação.

A comunicação é uma importante ferramenta para atingirmos em tempo ágil milhares de pessoas das mais diversas classes sociais e econômicas. Desta forma a comunicação deverá ser clara, objetiva e de fácil entendimento, com o intuito de esclarecer todos o processo de vacinação, que vai desde a distribuição da vacina até a aplicação do usuário, desmistificando crenças negativas contra a vacina, fake News alcançando assim os resultados e metas almejadas.

A elaboração da campanha publicitária seguirá um planejamento de acordo com a evolução de cada etapa da vacinação. Começando com mensagens de antecipação e preparação, passando em seguida para a próxima fase de informação à população com clareza.

Para cada um dos temas ou para um conjunto de temas associados, a proposta é montar campanhas publicitárias, com o apoio da Secretaria de Comunicação, a serem divulgadas em: mídia paga, informes publicitários de cinemas, shoppings, aeroporto, rodoviárias e empresas de ônibus, rodoferroviárias, metrô, serviços públicos e Plataforma de Inteligência Cooperativa da APS (instrumento que utiliza a ferramenta Times da Microsoft para realizar webnários com representantes e líderes comunitários, que servirão de multiplicadores das informações, além de convidar a comunidade a participar mais ativamente das discussões por meio da plataforma).

 Também está programada a produção de folders e cartazes para a distribuição nas unidades básicas de saúde, nas escolas públicas e privadas, em órgãos de prestação de serviços como postos do Na Hora, Detran, blitz educativa. Serão produzidos também selos de identificação para as caixas de transporte das vacinas. Está na programação ainda a criação de matérias e releases para serem distribuídos aos veículos de imprensa e publicados no site oficial da Secretaria de Saúde e produção de artes e gifs para aplicativos de mensagens, cards e stories temáticos para redes sociais oficiais. Além das redes sociais, o material poderá ser divulgado a representantes e líderes comunitários para que sejam replicados em grupos de mensagens locais. O cronograma será definido de acordo com o início da vacinação e das fases estabelecidas.

#### **Estratégia Voluntariado:**

**Voluntariado**: grupo de pessoas que buscam experiência no mercado de trabalho em suas áreas de afinidades. No DF já existem inúmeras ações exitosas nesse sentido, a saber: [http://www.portaldovoluntariado.df.gov.br/.](http://www.portaldovoluntariado.df.gov.br/) Os voluntários podem ser de natureza profissional: aqueles que já tenham COREN ou institucional que será de Cursos de graduação ou curso técnico. Também poderão ser elencados residentes vinculados à SES DF ou mesmo de outros programas externos que tenham interesse afim.

**Parcerias com outras instituições**: em algumas regionais essa alternativa já tem sido utilizada com grande sucesso, onde foram feitas parcerias com escolas técnicas em especial na campanha da vacina da gripe. Em se tratando de campanha de vacinação se exigem habilidades técnicas profissionais específicas, por esse motivo orienta-se que tais voluntários sejam do curso de graduação em enfermagem ou de cursos técnicos de enfermagem. Cada grupo de voluntários deverá ser coordenado por servidor SES da unidade básica de referência e apenas realizará atividades quando sob sua supervisão.

Para esses voluntários e parceiros deverá ser pensado a nível local sua forma de distribuição pelo território e demais fatores envolvidos como insumos, logística e treinamento.

#### **18. Plano de Ação**

Foi elaborada uma "Matriz de Plano de Ação 5W2H" (Anexo 4 – matriz 5w2h)), baseando-se no uso da ferramenta 5W2H (traduzido do inglês: quem, quando, onde o quê, porquê, como e quanto custa) que tem como objetivo principal auxiliar no planejamento de ações, pois ele ajuda a esclarecer questionamentos, sanar dúvidas sobre um problema ou tomar decisões. Trazendo benefícios e facilidade na compreensão de fatos e um melhor aproveitamento de informações. Isso acontece pois o 5W2H ajuda a obter respostas que clareiam cenários e a organizar e sistematizar ideias, e preocupações advindas da população.

Esta Matriz tem o objetivo de organizar e programar detalhadamente a vacinação contra o novo coronavírus, identificando as unidades da SES responsáveis por cada ação, afim de que cada setor tenha conhecimento de suas responsabilidades no processo de vacinação.

16

# **Referências**

- 1. Brasil. Ministério da Saúde. Secretaria de Vigilância em Saúde. Departamento de Vigilância das Doenças Transmissíveis. Informe Técnico da Campanha Nacional de Vacinação Contra Poliomielite e Sarampo. Brasília. 2018.
- 2. Brasil. Ministério da Saúde. Secretaria de Vigilância em Saúde. Departamento de Vigilância das Doenças Transmissíveis. Manual dos Centros de Referência para Imunobiológicos Especiais. 4ª Ed. Brasília. 2014.
- 3. World Health Organization. Vaccines Safety Basics- Learning manual. 2013
- 4. BRASIL. Ministério da Saúde. Secretaria de Vigilância em Saúde. Departamento de Vigilância das Doenças Transmissíveis. PORTARIA Nº 1.533, DE 18 DE AGOSTO DE 2016.Redefine o Calendário Nacional de Vacinação, o Calendário Nacional de Vacinação dos Povos Indígenas e as Campanhas Nacionais de Vacinação, no âmbito do Programa Nacional de Imunizações (PNI), em todo o território nacional.
- 5. BRASIL. Ministério da Saúde. Secretaria de Vigilância em Saúde. Departamento de Vigilância das Doenças Transmissíveis. Vigilância Epidemiológica de Eventos Adversos pós-vacinação. 3. ed. Brasília: Ministério da Saúde, 2014.
- 6. BRASIL. Ministério da Saúde. Secretaria de Vigilância em Saúde. Departamento de Vigilância das Doenças Transmissíveis. Vigilância Epidemiológica de Eventos Adversos pós-vacinação. 3. ed. Brasília: Ministério da Saúde, 2014.
- 7. Plotkin, A. S.; Orenestein, W. A. Offit PA (Eds) Vaccines. 7th Ed. Saunders. 2018.
- 8. Brasil. Ministério da Saúde. Secretaria de Vigilância em Saúde. Departamento de Imunização e Doenças Transmissíveis. Coordenação-Geral do Programa Nacional de Imunizações. Plano Nacional de Operacionalização da Vacinação contra a Covid-19. Brasília 2020.
- 9. Informativo Epidemiológico, Ano 2020 nº 27, dezembro de 2020. SVS/SESDF. Monitoramento da Síndrome Gripal e Síndrome Respiratória Aguda Grave, Distrito Federal – até a Semana Epidemiológica 47 de 2020.

# **Sites recomendados**

**[www.anvisa.gov.br](http://www.anvisa.gov.br/) (Agência Nacional de Vigilância Sanitária) [www.cdc.gov/vaccines/programs/global](http://www.cdc.gov/vaccines/programs/global) (CDC) [www.fda.gov](http://www.fda.gov/) (Food and Drug Administration) [www.gavialliance.org](http://www.gavialliance.org/) (Gavi Alliance) [www.gatesfoundation.org/Pages/home.aspx](http://www.gatesfoundation.org/Pages/home.aspx) (Bill & Melinda Gates foundation) [www.paho.org](http://www.paho.org/) (Pan-american Health Organization) [www.saude.gov.br/svs](http://www.saude.gov.br/svs) (Secretaria de Vigilância em Saúde/MS) <http://portal.fiocruz.br/pt-br/content/home> [www.unicef.org](http://www.unicef.org/) (UNICEF) [www.vaccinealliance.org](http://www.vaccinealliance.org/) [www.cdc.gov](http://www.cdc.gov/) (Centers Diseases Control) [www.who.int](http://www.who.int/) (Organização Mundial de Saúde) [www.measlesrubellainitiative.org](http://www.measlesrubellainitiative.org/)**